#### see the past imagine the future

#### Working with spherical media

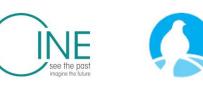

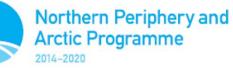

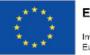

EUROPEAN UNION

Investing in your future European Regional Development Fund

#### Introduction and overview

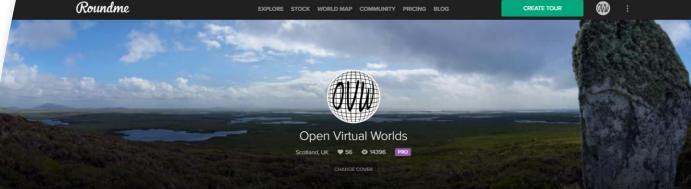

PUBLISHED 61 DRAFTS 2 GALLERIES 4 STOCK 0 FOLLOWERS 15 FOLLOWS 10 ABOUT

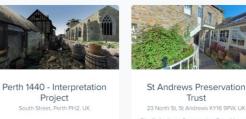

The St Andrews Preservation Trust Museum

@ 11 9 0 @ 61 () 46d

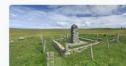

MacAskill Monument

Berneray No Location

Virtual St Kilda 1890

Na h-Eileanan an Iar, UK

Take a tourl Recreating the Village Bay of St

Kilda as it would have looked, enables a better understanding of how the island 🔮 26 🖤 0 💿 488 🕓 26d

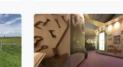

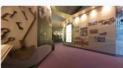

**Tomintoul History** 

Come and visit this stunning museum set in

the heart of the Cairngornes.

😪 8 🖤 0 👁 6 🕚 62d

New Technology Centre, North Haugh, St A ...

The Wardlaw Museum -

Prerenovation

7 The Scores, St Andrews KY16 9AR, UK

🙆 10 🎔 0 🚳 6 🕓 29d

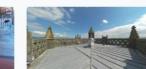

Project

🚱 16 🖤 0 💿 127 🕓 30d

Paisley Abbey

Paisley, UK

😋 3 🎔 0 💿 10 🕓 62d

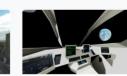

SPACE No Location

🚱 3 🖤 0 💿 115 🕔 316d

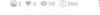

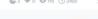

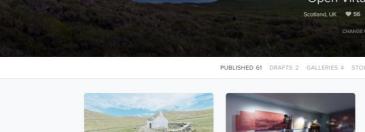

#### Motivation and history •

- What is a photosphere
- Workflow and overview
- How to shoot a photosphere
- How to make a tour
- How to share a tour
- What about video?
- Sources and resources

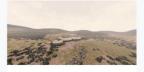

🚱 4 🎔 0 💿 36 🛈 62d

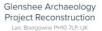

Digital reconstruction of Pictish Buildings at Lair, Glenshee, Created in Unreal Engine.

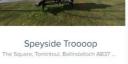

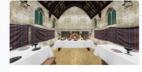

Lords of the Isles - 15th Century Finlaggan

Argyll and Bute, UK

Isles, an island settlement in the beauti

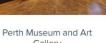

Gallery Perth, UK

Roundme Limited 2020 🛛 🥈 💿 💓 🔠 😽 🐗

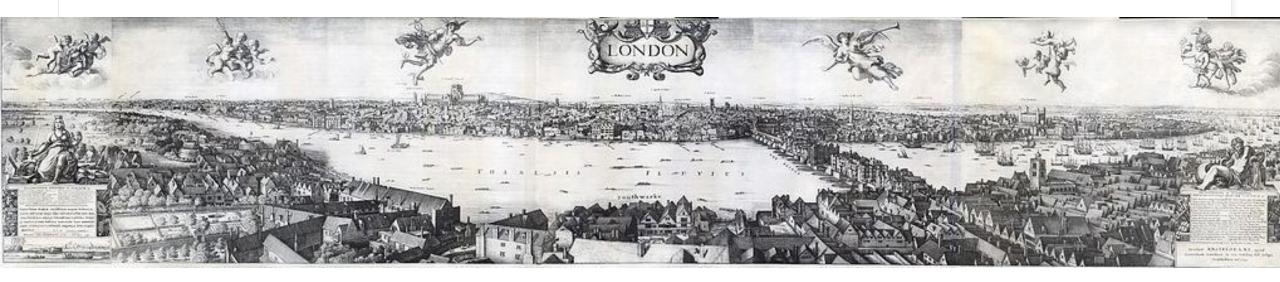

Long View of London from Bankside, a panorama of London by <u>Wenceslaus Hollar</u>, 1647, notable for being rendered all from one viewpoint.

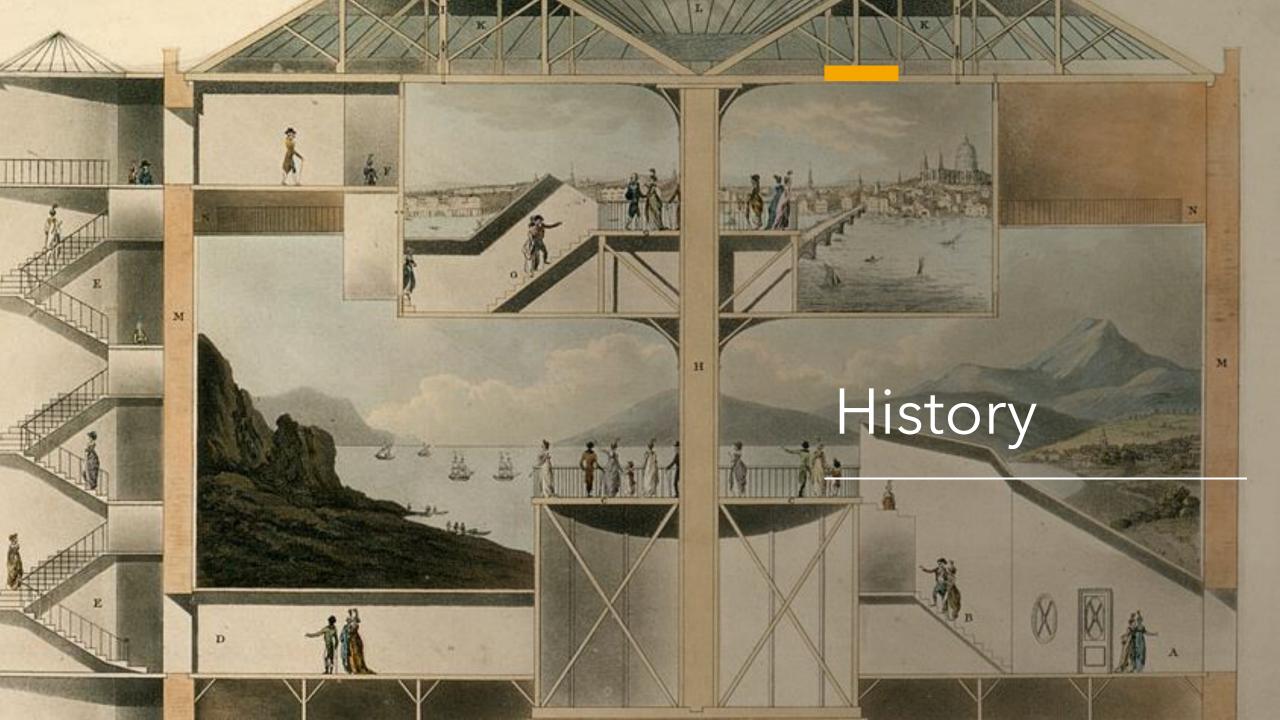

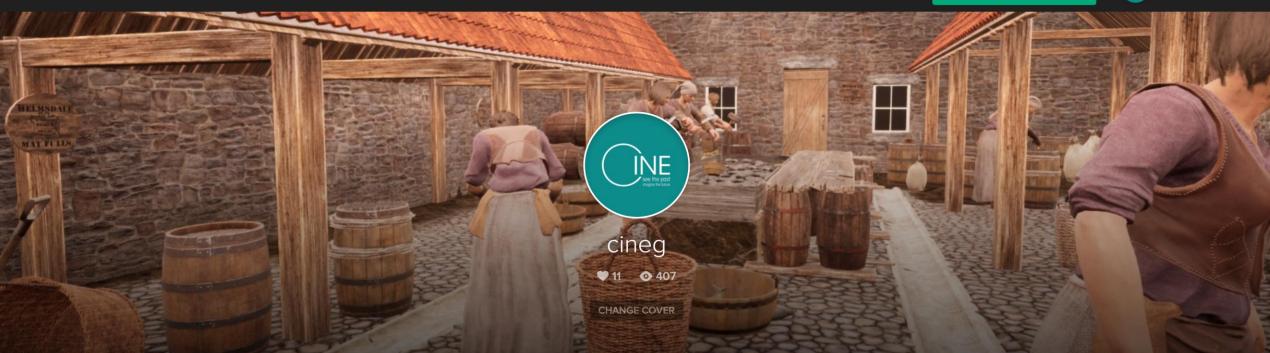

PUBLISHED 0 DRAFTS 0 GALLERIES 1 STOCK 0 FOLLOWERS 2 FOLLOWS 0 ABOUT

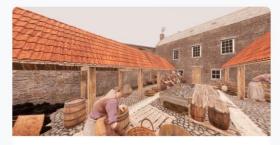

Helmsdale Curing Yard Helmsdale, UK

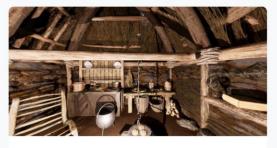

Longhouse Farming Settlement Highland Council, UK

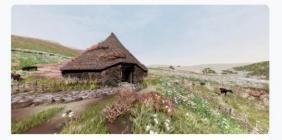

Iron Age Roundhouse Highland Council, UK

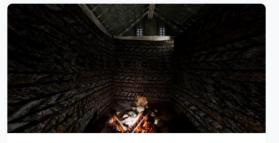

Skriðuklaustur Medieval Augustinian Settlement Eastern Region, Iceland

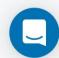

Q

More Roundme 
Contact Us Help Center

Roundme Limited 2020 🕴 👩 🎔 🛗 🞖+ 🧯 👘

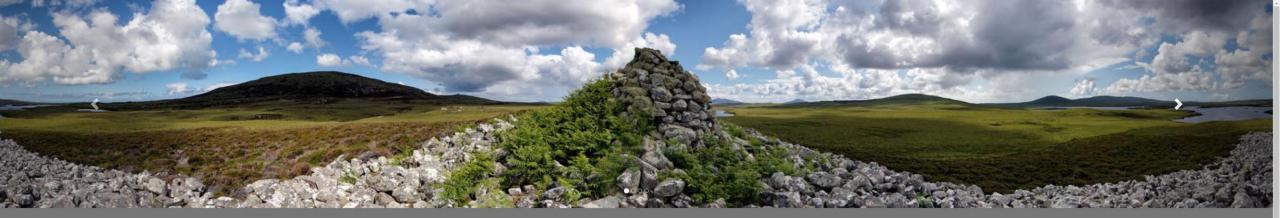

#### North Uist 360

20x 360° panoramas from 6x archaeological sites around the island of North Uist, produced by a collaboration between Taigh Chearsabhagh Museum & Art Gallery and the University of St Andrews.

Learn more about the project here.

#### Barpa nam Feannag

Ahmor is home to the Barpa Nam Feanag chambered caim. Situated in the north of the Island on a rocky hillock 400 yards from Gaireann Mill Loch, it appears as an irregular mound of loose stones 160 ft in length, 45 ft in width at its east end, tapering to 15 ft at the west.

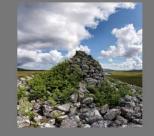

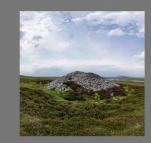

#### Barpa Langais

Langass is home to the Barpa Langass burial cairn, which sits atop Beinn Langais with its entrance facing south east, and the Pobuli Fhinn stone circle, situated on a plateau on the southern slope of the hill.

Udal In the Udal, the archaeologist lain Crawford and his team excavated a site that was visible in the landscape and identified in historical documents and oral tradition. The site lies among four large sand dunes, some 40t high.

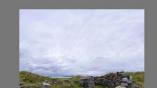

#### Introduction and overview

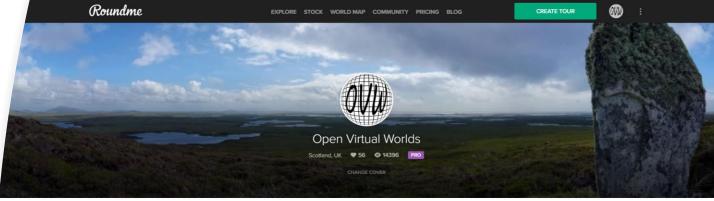

PUBLISHED 61 DRAFTS 2 GALLERIES 4 STOCK 0 FOLLOWERS 15 FOLLOWS 10 ABOUT

Perth 1440 - Interpretation St Andrews Preservation Trust

23 North St, St Andrews KY16 9PW, UK The St Andrews Preservation Trust Museum

@ 11 9 0 @ 61 () 46d

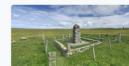

MacAskill Monument

Berneray No Location

🚱 4 🎔 0 💿 36 🛈 62d

Virtual St Kilda 1890

Na h-Eileanan an Iar, UK

Take a tourl Recreating the Village Bay of St

Kilda as it would have looked, enables a better understanding of how the island 🔮 26 🖤 0 💿 488 🕓 26d

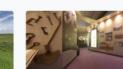

The Wardlaw Museum -

Prerenovation

7 The Scores, St Andrews KY16 9AR, UK

🙆 10 🎔 0 🚳 6 🕓 29d

**Tomintoul History** 

Come and visit this stunning museum set in

the heart of the Cairngornes.

😪 8 🖤 0 👁 6 🕚 62d

New Technology Centre, North Haugh, St A ...

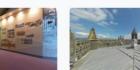

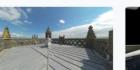

Project

South Street, Perth PH2, UK

🚱 16 🖤 0 💿 127 🕚 30d

Paisley Abbey

Paisley, UK

😋 3 🎔 0 💿 10 🕓 62d

Lords of the Isles - 15th Century Finlaggan

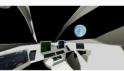

SPACE No Location

🚱 3 🖤 0 💿 115 🕔 316d

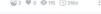

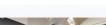

- Motivation and history
- What is a photosphere
- Workflow and overview
- How to shoot a photosphere
- How to make a tour
- How to share a tour
- What about video?
- Sources and resources

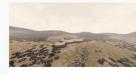

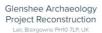

Digital reconstruction of Pictish Buildings at Lair, Glenshee, Created in Unreal Engine.

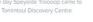

Speyside Troooop

The Square, Tomintoul, Ballindalloch AB37 .

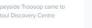

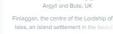

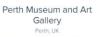

### What makes a photosphere

- Spherical media
- Partial view
- Aspect ratio
- Equirectangular projection

# Shoot all the way round

- Spherical media 3 dimensions
- Immersive experience
  - Static images
  - Moving video

| Why 360 Video Output                                                                                                    |                  |               |  |  |
|----------------------------------------------------------------------------------------------------|------------------|---------------|--|--|
| Resolution Matters                                                                                                    |                  |               |  |  |
| Horizontal<br>Axis                                                                                                    | Vertical<br>Axis | HMD<br>Viewer |  |  |
| 2,000                                                                                                    | 1,000            | 500           |  |  |
| 4,000                                                                                                    | 2,000            | 1,000         |  |  |
| 6,000                                                                                                    | 3,000            | 1,500         |  |  |
| 8,000                                                                                                    | 4,000            | 2,000         |  |  |
| 10,000                                                                                                    | 5,000            | 2,500         |  |  |
| 12,000                                                                                                    | 6,000            | 3,000         |  |  |
| 14,000                                                                                                    | 7,000            | 3,500         |  |  |
| 16,000                                                                                                    | 8,000            | 4,000         |  |  |
| 360Rize 360 Video Gear starts at<br>2,000 pixels and goes as high as<br>16,000 x 8,000 pixels which can<br>provide true 4K HMD viewing |                  |               |  |  |

Why 260 Video Output

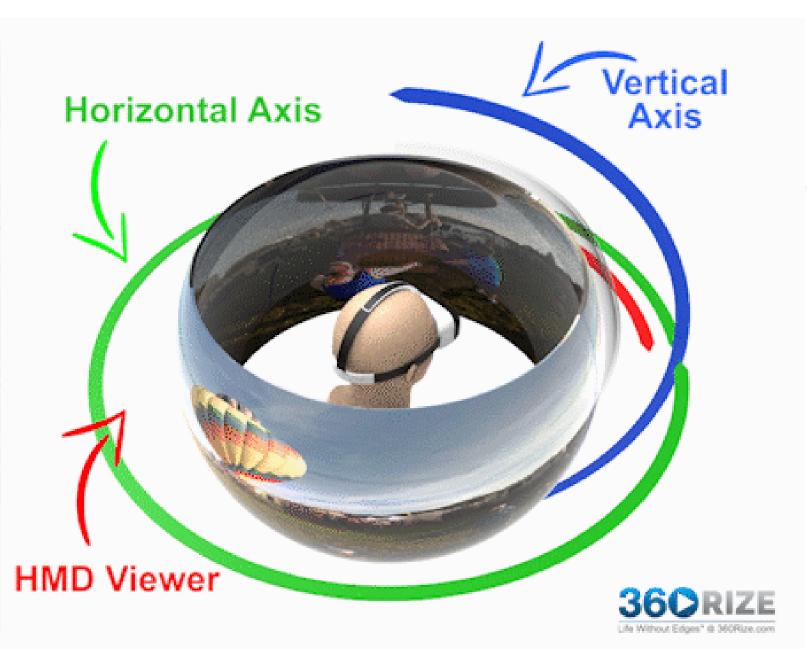

https://www.360rize.com/2020/05/5-things-you-should-know-about-360-video-resolution/

# Aspect ratio

An "old-school" screen is typically a 4:3 ratio. An HD screen is a 16:9 ratio. Modern movie theaters display in a 21:9 ratio. 360 video, is "Equirectangular ratio of 2:1"

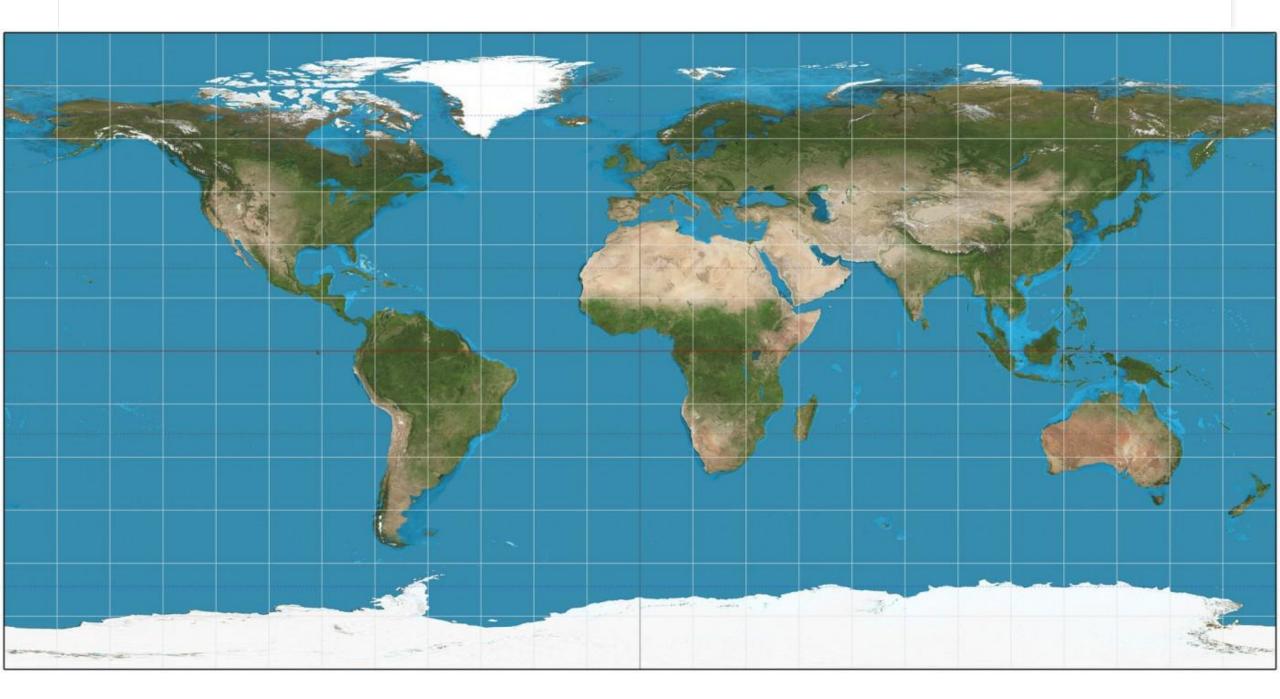

### What is a photosphere?

- Imagine yourself in the middle of an inside out globe
- Projection: equirectangular,
  - https://en.wikipedia.org/wiki/Equirectangular projection
- Resolution
  - Metadata

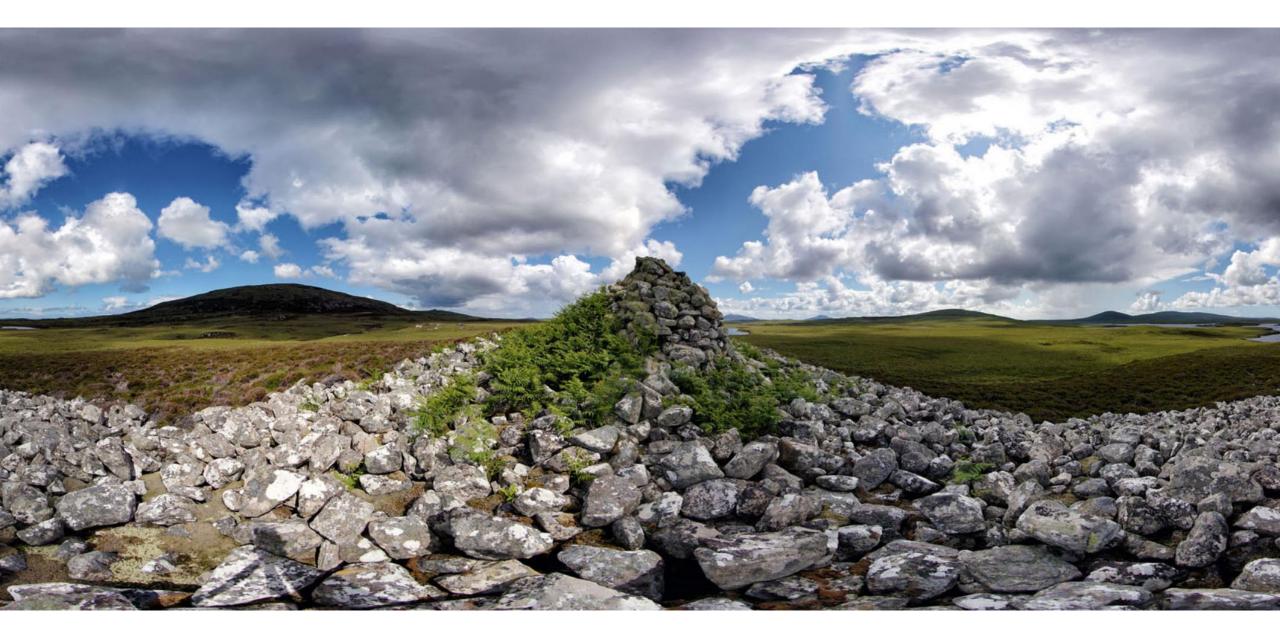

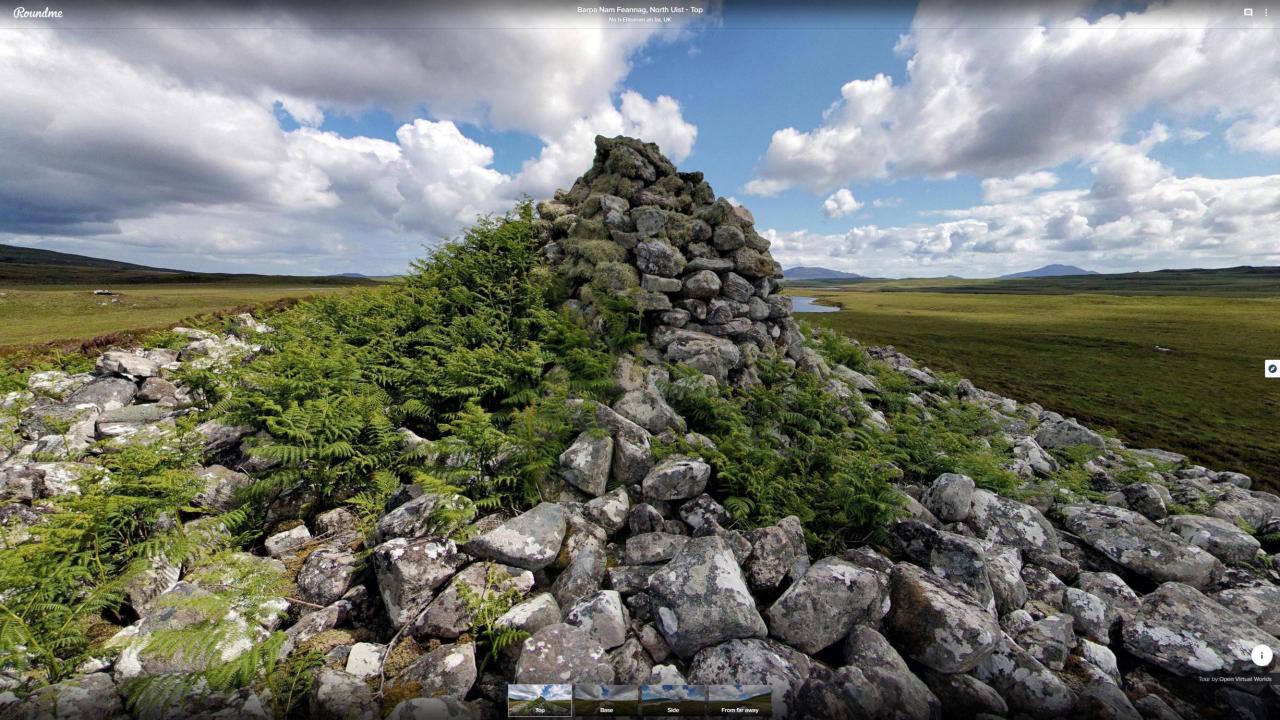

## Spherical video

#### 3D spherical media

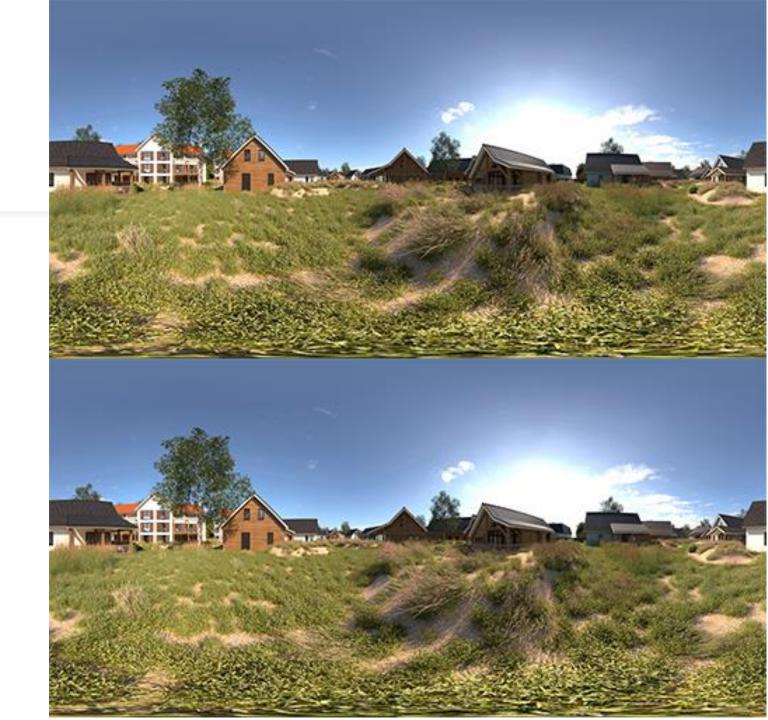

# Introduction and overview

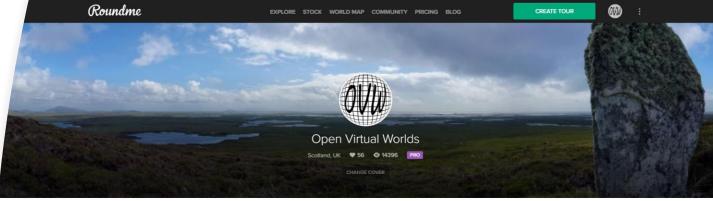

PUBLISHED 61 DRAFTS 2 GALLERIES 4 STOCK 0 FOLLOWERS 15 FOLLOWS 10 ABOUT

- Motivation and history
- What is a photosphere
- Workflow and overview
- How to shoot a photosphere
- How to make a tour
- How to share a tour
- What about video?
- Sources and resources

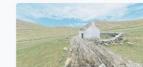

Virtual St Kilda 1890

Na h-Eileanan an Iar, UK

Take a tourl Recreating the Village Bay of St

Kilda as it would have looked, enables a better understanding of how the island will @ 26 0 0 488 26d

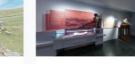

The Wardlaw Museum -

Prerenovation

7 The Scores, St Andrews KY16 9AR, UK

🙆 10 🎔 0 🚳 6 🕓 29d

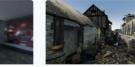

Perth 1440 - Interpretation

Project

South Street, Perth PH2, UK

🚱 16 🖤 0 💿 127 🕚 30d

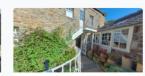

St Andrews Preservation Trust 23 North St, St Andrews KY16 9PW, UK The St Andrews Preservation Trust Museum is a small, independent museum situated in © 11 ♥ 0 ♥ 61 ♥ 464

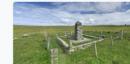

MacAskill Monument

Berneray No Location

🚱 4 🎔 0 💿 36 🛈 62d

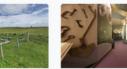

Tomintoul History New Technology Centre, North Haugh, St A... Come and visit this sturning museum set in

Come and visit this stunning museum set in the hesrt of the Cairngornes.

😂 8 🎔 0 👁 6 🕔 62d

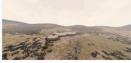

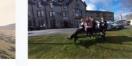

Glenshee Archaeology Project Reconstruction Lair, Blairgowrie PH10 7LP, UK

Digital reconstruction of Pictish Buildings at Lair, Glenshee, Created in Unreal Engine,

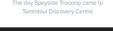

Speyside Troooop

The Square, Tomintoul, Ballindalloch AB37

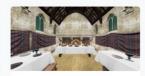

Lords of the Isles - 15th Century Finlaggan

Argyll and Bute, UK

Isles, an island settlement in the beauti

Paisley Abbey

Paisley, UK

😋 3 🎔 0 💿 10 🕓 62d

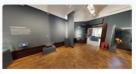

🚱 3 🖤 0 💿 115 🕔 316d

SPACE

No Location

Perth Museum and Art Gallery Perth, UK

The exhibition - a collaboration between Culture Perth and Kinross, the University of 5

More Roundme 🔻 Contact Us Help Ce

Roundme Limited 2020 🛛 🥈 🙆 🎾 🛗 🖇 🗯 🖷

### What are the goals?

- Who is the virtual tour aimed at?
- What do you want to communicate?
- How long should the tour take to complete?
- Is there a call to action?

## Workflow

- Subject and narrative
- Choose platform
- Choose locations
- Select hotspots
  - Image, audio, video
- Shoot photographs
- Create Equirectangular projections
- Assemble tour

#### How to make a tour

- Scene selections
- Plan hotspots and interactives
- What equipment and software
- Shoot and process photographs
- Assemble Tour

#### Scene selection

- Main choice is where to put the camera
  - Think in three dimensions
  - What is the subject?
  - What is the context?
- Lighting: even natural light is best
- Avoid reflective surfaces where possible

Whats the subject Think in 360 Choose subject and Choose subject and Choose subjects are possible Even(ish) natural light helps Avoid reflective surfaces

## Scene Selection

Fire RV

#### Narrative, hotspots, and interactions

- Depending on the platform
- Title and name for the photosphere
  - Description and meta data associated
- Audio commentary
- Visual hot spots
- Audio hotspots

# Introduction and overview

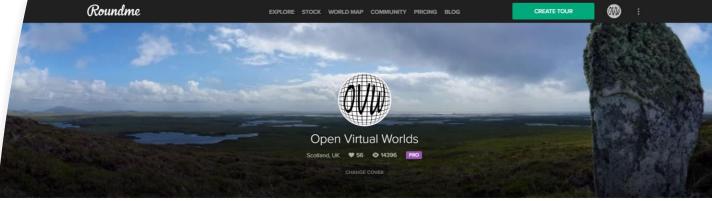

PUBLISHED 61 DRAFTS 2 GALLERIES 4 STOCK 0 FOLLOWERS 15 FOLLOWS 10 ABOUT

- Motivation and history
  - What is a photosphere
  - Workflow and overview
  - How to shoot a photosphere
  - How to make a tour
- How to share a tour
- What about video?
- Sources and resources

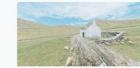

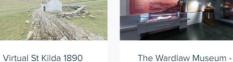

Na h-Elleanan an Iar, UK Take a tourl Recreating the Village Bay of St Kilda as it would have looked, enables a better understanding of how the Island visio

26 ♥ 0 ♥ 488 ① 26d

MacAskill Monument

Berneray No Location

🚱 4 🎔 0 💿 36 🛈 62d

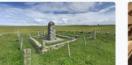

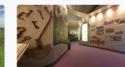

Prerenovation

7 The Scores, St Andrews KY16 9AR, UK

🙆 10 🎔 0 🚳 6 🕓 29d

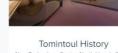

New Technology Centre, North Haugh, St A... Come and visit this stunning museum set in

the heart of the Cairngornes.

🚱 8 🖤 0 👁 6 🕚 62d

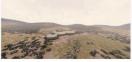

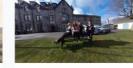

Glenshee Archaeology Project Reconstruction Lair, Blairgowrie PH10 7LP, UK

Digital reconstruction of Pictish Buildings at Lair, Glenshee, Created in Unreal Engine.

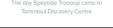

Speyside Troooop

The Square, Tomintoul, Ballindalloch AB37

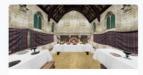

Lords of the Isles - 15th Century Finlaggan

Argyll and Bute, UK

Isles, an island settlement in the beauti

Paisley Abbey

Paisley, UK

😋 3 🎔 0 💿 10 🕓 62d

Perth 1440 - Interpretation

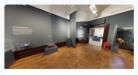

🚱 3 🖤 0 💿 115 🕔 316d

SPACE

No Location

Perth Museum and Art Gallery Perth, UK

The exhibition - a collaboration between Culture Perth and Kinross, the University of 5

More Roundme 🔻 Contact Us Help Cer

Roundme Limited 2020 🛛 🥈 💿 💓 🔠 🖇 🗯 🖷

 Project
 Tr

 South Street, Perth PHZ, UK
 23 North St, St, And

 The St, Andrews Pressis a small, independer

 © 15 ♥ 0 ● 127 ① 30d

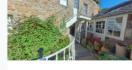

St Andrews Preservation Trust 23 North St, St Andrews KY16 9PW, UK The St Andrews Preservation Trust Museum Is a small, independent museum situated in a small, independent museum situated in 2011 © 0 © 61 © 46d

### Equipment and software

- Mobile phone, piece of string or stick Google street view
- 360 camera, tripod or monopod
- Camera, clicker, tripod, panoramic head
- Hugin
- Roundme
- CUPIDO

## Shooting a photosphere

- With a mobile phone
- With a 360 camera and monopod
- With a camera and panoramic head

#### Cameras

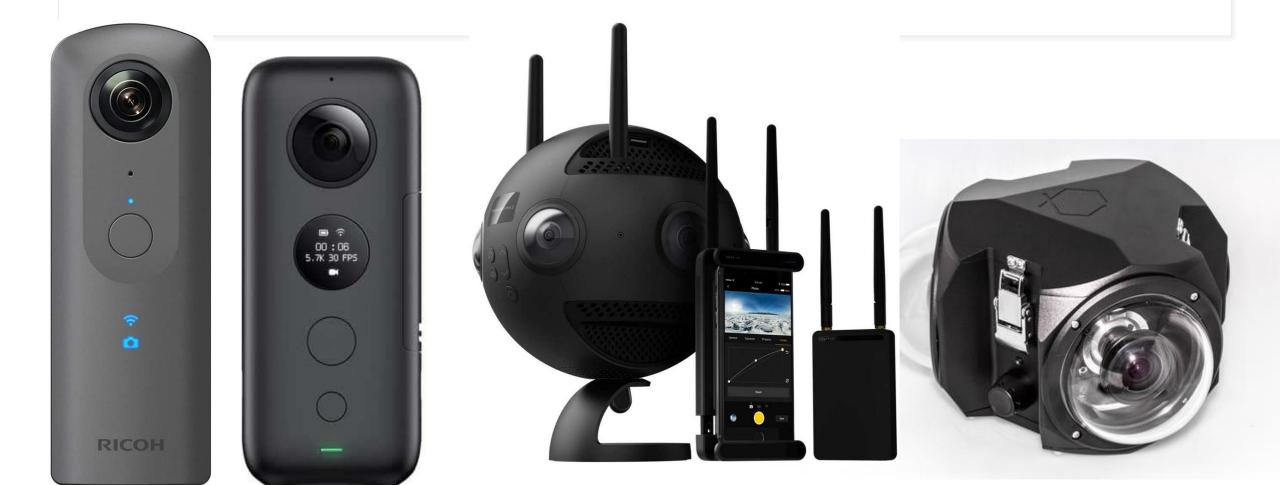

Camaras: familiar with Ricoh Theta, Insta 360 x

- Download the mobile app
- Automatic and manual controls
- Configure ISO to 100
- Resolution around
   6000\*3000
- Optional HDR
- About £400

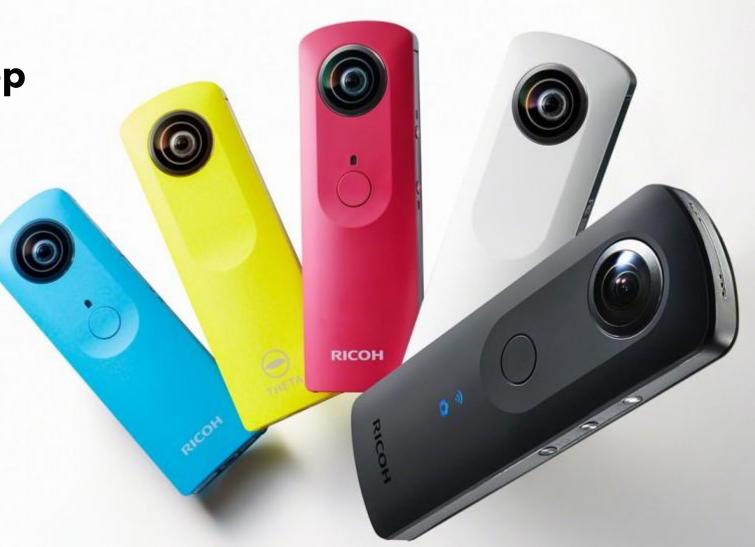

|   | Google Play                                    | Search                                    | Q                                           |                                                                      |
|---|------------------------------------------------|-------------------------------------------|---------------------------------------------|----------------------------------------------------------------------|
|   | 88 Apps                                        | Categories 🗸 Home Top charts New releases |                                             |                                                                      |
| , | My apps<br><b>Shop</b>                         |                                           | Google Street View                          | See mo                                                               |
|   | Games<br>Family<br>Editors' Choice             |                                           | Google LLC Travel & Local ***** 2,252,997 1 | ve Earth Map                                                         |
|   | Account<br>Payment methods<br>My subscriptions |                                           | Add to wishlist Install                     | ing your phone while<br>ting at home by using                        |
|   | Redeem<br>Buy gift card                        |                                           |                                             | PS Offline Ma<br>Istudios                                            |
|   | My wishlist<br>My Play activity                |                                           | Live navi                                   | ve traffic updates, GP<br>vigation, explore<br>cation weather & tran |
|   | Parent guide                                   |                                           |                                             | ****                                                                 |

In this area

REVIEWS

★ ★ ★ ★ ★
▲ 2,252,997 total

Stef van Vuuren

Full Review Mbiata Inyang

★ ★ ★ ★ ★ 16 August 2020

On the Apple tablet it doesn't

Grand Palais

4

streets and trails where Street View cars have never driven before!

4

1

Loch Ness, Scottish Highland

Try the new 'Video Mode' where you can connect a Ricoh Theta V or Theta Z1 camera and create

it into connected Street View images when you publish to Google Maps. Now you can add new

Explore world landmarks, discover natural wonders and step inside locations such as museums,

Street View as you walk, cycle or drive. This new mode records video from your camera and converts

READ MORE

You would think with all the brains at Google they can create a working app for using with a 360 camera! The app keeps stopping, sometimes you can't take photos, other times you can't upload photos, most of the times it can't connect to the camera! Please fix your app!

CordeValle One Iron Bar

Review Policy

1**6** :

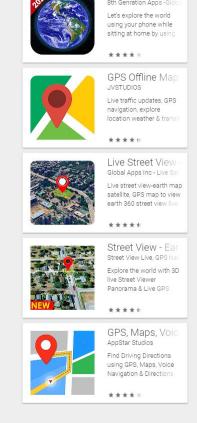

- Use Google Street View App
- Keep phone in same location
- Keep phone at same height
- Rotate and tilt around the lens
- Follow the phones guide points
- Shoot down, centre, up then rotate round
- Unst Boat Haven
  - <u>On roundme</u>
  - On google maps

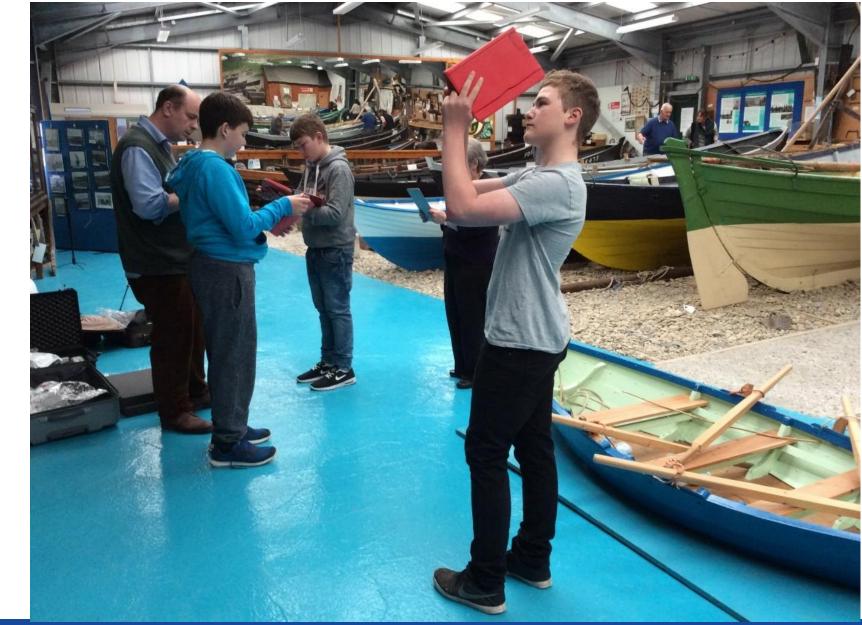

## Mobile Phone or Tablet

#### Mobile and Tablet

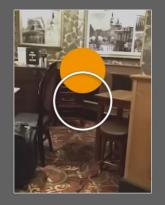

Point the camera at the dot

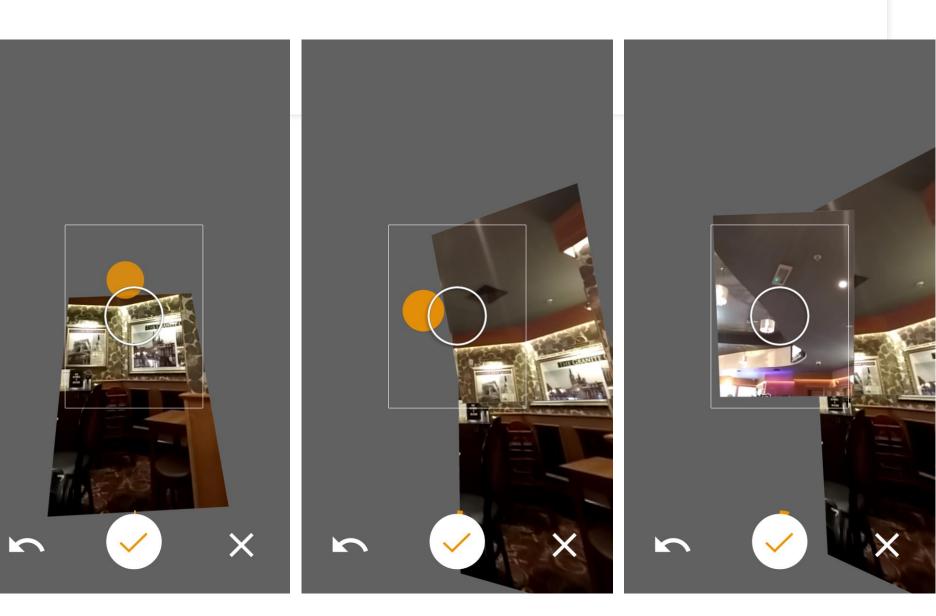

## Panoramic Tripod Head

- Configure camera using manual settings
- Use a tripod and panoramic head
- Make sure the set up is level
- Configure so the camera rotates horizontally where the light converges in the lens
- Configure so the camera rotates vertically around the point where the light converges
- Check that there is no parralax
- Ensure each photo overlaps
- Use HDR if there is wide variation in light

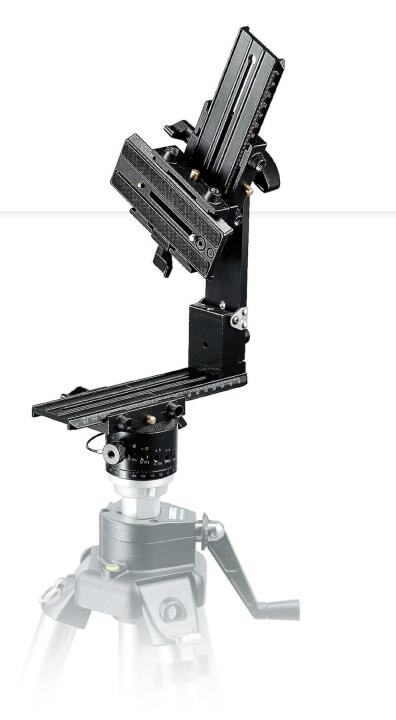

## Hugin Overview

- Collect your images
- Check Camera properties
- Tie your control points
- Run the optimiser
  - Equirectangular projection
- Run the stitcher

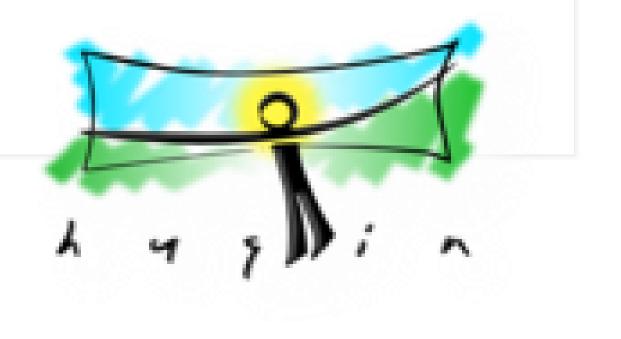

http://hugin.sourceforge.net/tutorials/index.shtml

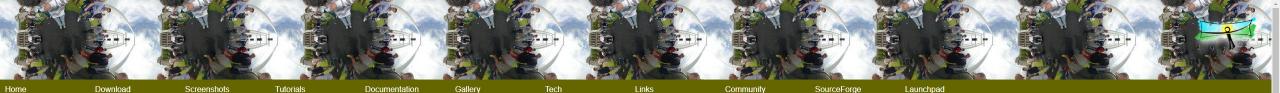

#### Hugin - Panorama photo stitcher

Hugin 2019.2.0 released! 2019-12-30

Release notes...

Goal: an easy to use cross-platform panoramic imaging toolchain based on Panorama Tools.

With Hugin you can assemble a mosaic of photographs into a complete immersive panorama, stitch any series of overlapping pictures and much more.

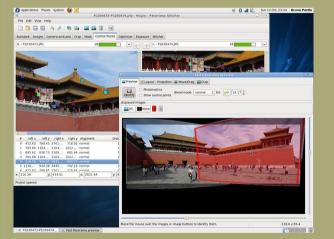

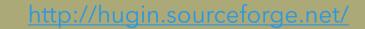

#### Status

Hugin has now reached a stable state: the software is recommended for general use.

Download locations for stable binaries releases are listed by platform here.

Hugin is in constant development. From time to time somebody is kind enough to publish binaries of development versions.

Hugin has been localised with Brazilian Portuguese, Bulgarian, Catalan, Chinese Simplified, Chinese Traditional, Czech, Dutch, Danish, English, French, German, Hungarian, Italian, Japanese, Korean, Polish, Russian, Slovakian, Slovakian, Slova

News

Hugin-2019.2.0 released 2019-12-30 Hugin is more than just a panorama stitcher

Hugin-2019.0.0 released 2019-04-06 Hugin is more than just a panorama stitcher

Hugin-2018.0.0 released 2018-02-03

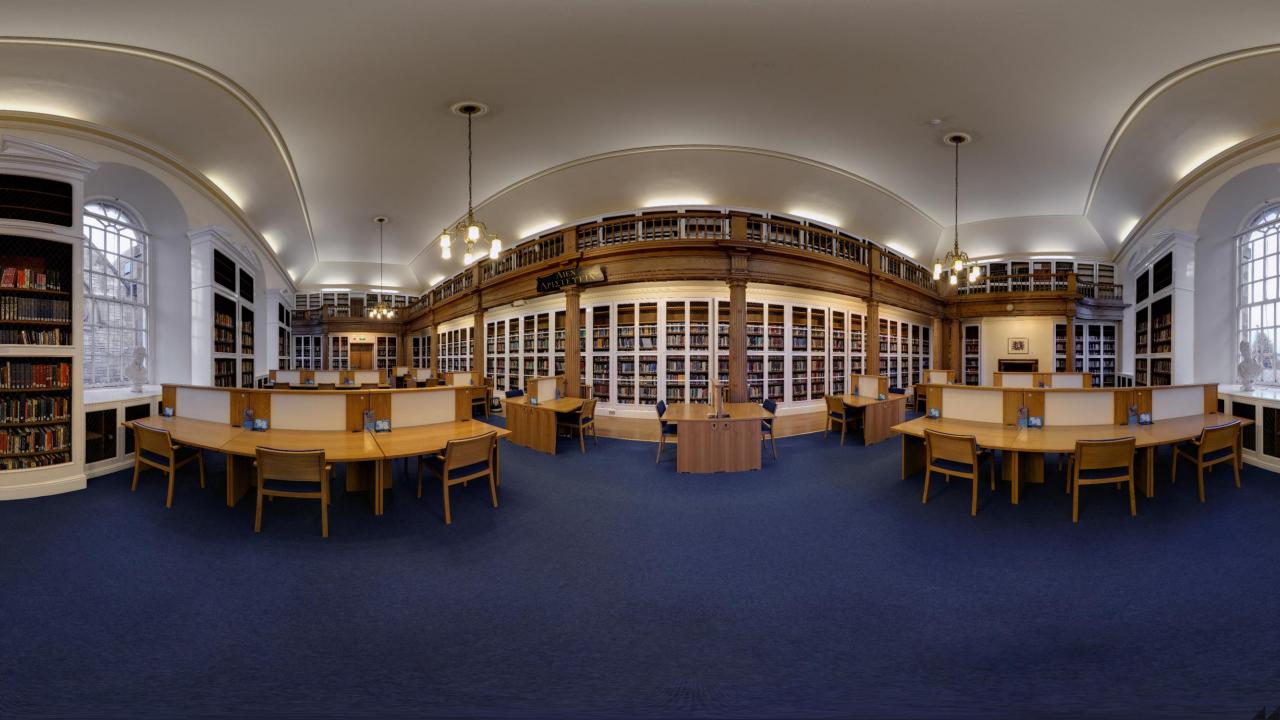

### Compare the three methods

- Mobile App: High quality and resolution possible.
- 360 Camera: Quick to take a photo, action shots and video possible.
- Camera: highest quality and resolution possible. More complex process and time consuming process.

### Introduction and overview

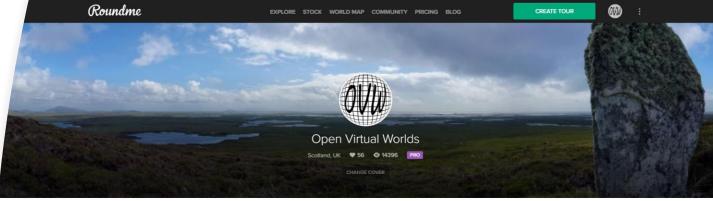

PUBLISHED 61 DRAFTS 2 GALLERIES 4 STOCK 0 FOLLOWERS 15 FOLLOWS 10 ABOUT

- Motivation and history
  - What is a photosphere
  - Workflow and overview
  - How to shoot a photosphere
  - How to make a tour •
  - How to share a tour
  - What about video?
  - Sources and resources

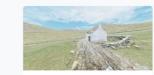

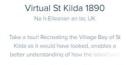

🔮 26 🖤 0 💿 488 🕓 26d 🙆 10 🎔 0 🚳 6 🕓 29d

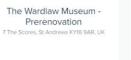

Perth 1440 - Interpretation

Project

South Street, Perth PH2, UK

🚱 16 🖤 0 💿 127 🕚 30d

Paisley Abbey

Paisley, UK

😋 3 🎔 0 💿 10 🕓 62d

Lords of the Isles - 15th Century Finlaggan

Argyll and Bute, UK

Isles, an island settlement in the beauti

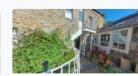

St Andrews Preservation Trust 23 North St, St Andrews KY16 9PW, UK The St Andrews Preservation Trust Museum @ 11 ♥ 0 @ 61 ① 46d

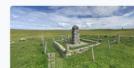

MacAskill Monument

Berneray No Location

🚱 4 🎔 0 💿 36 🛈 62d

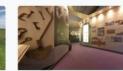

**Tomintoul History** 

Come and visit this stunning museum set in

the heart of the Cairngornes.

😪 8 🖤 0 👁 6 🕚 62d

Speyside Troooop

The Square, Tomintoul, Ballindalloch AB37

New Technology Centre, North Haugh, St A ...

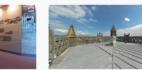

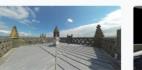

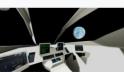

SPACE No Location

🚱 3 🖤 0 💿 115 🕔 316d

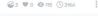

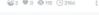

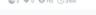

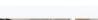

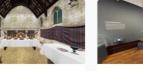

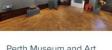

Perth Museum and Art Gallery Perth, UK

Glenshee Archaeology

Project Reconstruction

Lair, Blairgowrie PH10 7LP, UK

Digital reconstruction of Pictish Buildings at

Roundme Limited 2020 🛛 🥈 💿 💓 🔠 😽 🐗

## Creating the tour

- Roundme
- International Image Interoperability Framework
- Web page embed

Sign Up

X

| Join With Email                                                                                | Join With Social Networks |
|------------------------------------------------------------------------------------------------|---------------------------|
| ahr1@st-andrews.ac.uk                                                                          | Continue with Facebook    |
| ahr1@st-andrews.ac.uk                                                                          | Continue with Twitter     |
|                                                                                                | G Continue with Google    |
| I have carefully reviewed and understood<br>updated Terms and Conditions and<br>Privacy Policy |                           |
| V I'm not a robot                                                                              |                           |
| SIGN UP                                                                                        |                           |

Roundme

#### CREATE TOUR

### Virtual Tours Made Simple

World's most hassle-free 360° VR publishing and panoramic tours authoring platform.

CREATE TOUR

 $(\mathbf{\blacktriangleright})$ 

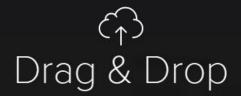

your panoramas anywhere, or browse

Roundme supports only full spherical panoramas in equirectangular projection, 8 bit JPEG or TIFF. Maximum panorama size: 10,000 x 5,000 px. Maximum stereoscopic panorama size: 10,000 x 10,000 px.

> You have 15 uploads remaining until Sep 15, 2020 Want more? Become a PRO

### Tour Cover 💿

#### Tour Title

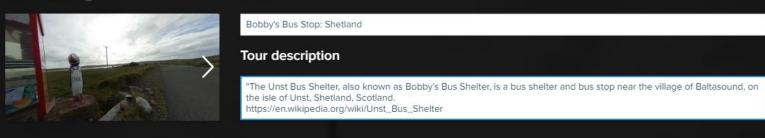

### Tour Location 📀

### **Tour Categories**

Sightseeing

### Settings

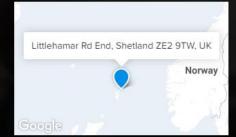

| Add few keywords to improve the discoverab | ility |
|--------------------------------------------|-------|
| of your panorama                           |       |

Nature

# Show previews ? Allow comments ? Share Camera info ? Unlisted ?

### Camera Info 🧿

| Panorama ID 1968909                                      | Panorama ID 1968910                                              |      |
|----------------------------------------------------------|------------------------------------------------------------------|------|
| RICOH RICOH THETA S<br>1.31mm / 1/6400s / f2.0 / ISO 100 | RICOH RICOH THETA S<br>1.31mm / 1/3200s / <i>f</i> 2.0 / ISO 100 |      |
| Panorama ID 1968911                                      |                                                                  |      |
| RICOH RICOH THETA S<br>1.31mm / 1/4000s / f2.0 / ISO 100 |                                                                  |      |
|                                                          |                                                                  |      |
| OFF Published                                            | CLOSE                                                            | SAVE |

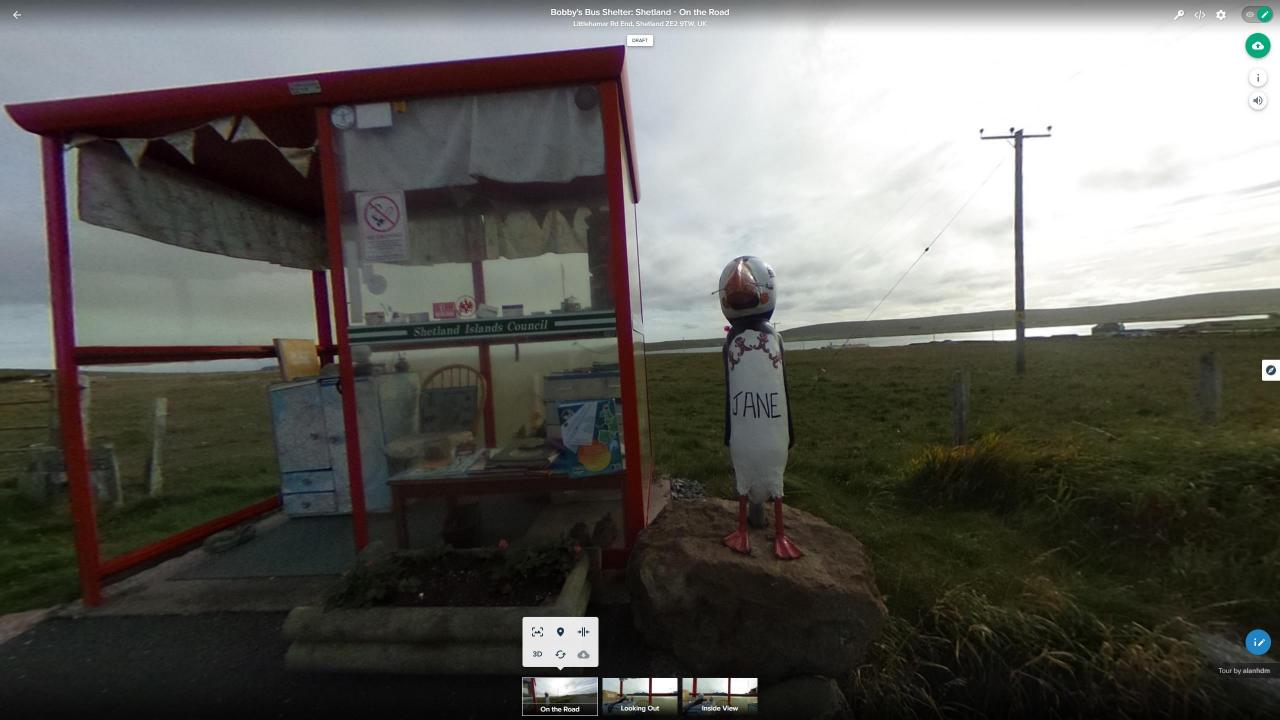

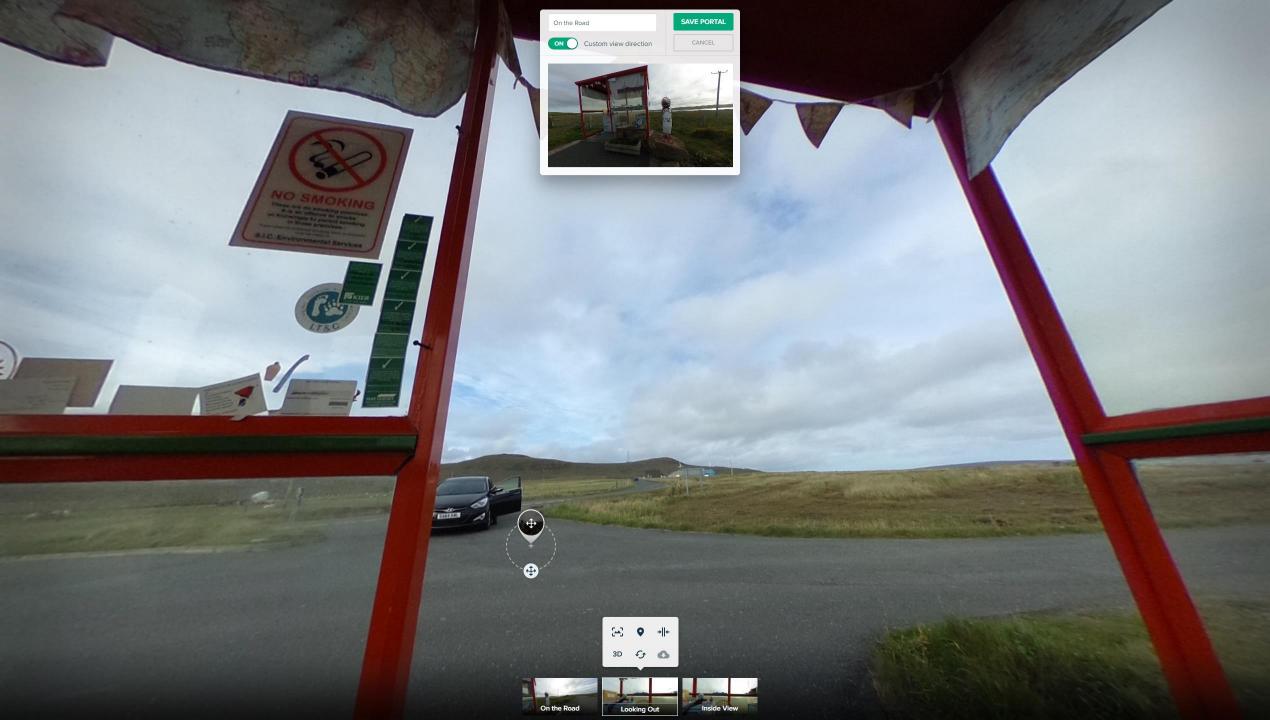

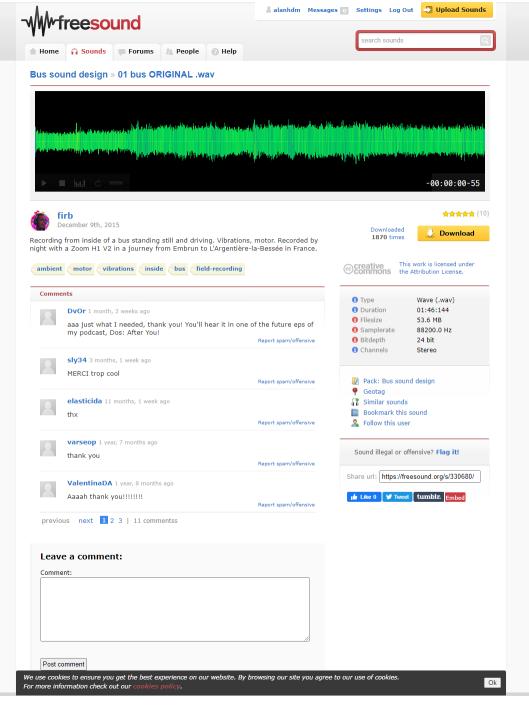

### 😝 330680\_firb\_01-bus-original

| Eile | Edit | Select | View | Transport | Tracks | Generate | Effect | Analyze | Tools | н |
|------|------|--------|------|-----------|--------|----------|--------|---------|-------|---|

| <u>F</u> ile <u>E</u> dit | elect <u>V</u> ie | iew Tra <u>n</u> s                                                                                      | sport <u>T</u> racks | <u>G</u> enerate E     | fe <u>c</u> t <u>A</u> nalyze | T <u>o</u> ols <u>H</u> elp                                                                                                    |                       |                                                                                                    |                                                                                                    |                                                                                                    |                                                                                                    |                                                                                                    |                                          |                                 |                                                 |                                                                                                    |                                    |                                                                                                    |                               |                                                                                                    |                                                                                                    |                                                                                                    |                                                                                                    |                                                                                                    |
|---------------------------|-------------------|----------------------------------------------------------------------------------------------------|----------------------|------------------------|-------------------------------|----------------------------------------------------------------------------------------------------|-----------------------|----------------------------------------------------------------------------------------------------|----------------------------------------------------------------------------------------------------|----------------------------------------------------------------------------------------------------|----------------------------------------------------------------------------------------------------|----------------------------------------------------------------------------------------------------|------------------------------------------|---------------------------------|-------------------------------------------------|----------------------------------------------------------------------------------------------------|------------------------------------|----------------------------------------------------------------------------------------------------|-------------------------------|----------------------------------------------------------------------------------------------------|----------------------------------------------------------------------------------------------------|----------------------------------------------------------------------------------------------------|----------------------------------------------------------------------------------------------------|----------------------------------------------------------------------------------------------------|
| П                         |                   |                                                                                                    | I4 )                 |                        | I <b>₹ /</b><br>Q ↔ <b>*</b>  |                                                                                                    | -48 -42 Click         | to Start Monitoring                                                                                  | 3 -12 -6 (                                                                                                    | L54                                                                                                    | 4 -48 -42 -                                                                                                    | 36 -30 -24                                                                                                    | -18 -12 -6                               | •                               | • • •                                           |                                                                                                    |                                    |                                                                                                    | ≊ କ୍ର୍ଠୁ,                     | द & ▶ -                                                                                                    | • • • • • • • • • • • • • • • • • • • •                                                              | +                                                                                                    |                                                                                                    |                                                                                                    |
| MME                       | `                 | ~ 🌷 м                                                                                                   | licrophone (VF       | 0610 Live! Cam         | So ~                          | 1 (Mono) Recording                                                                                                    | g Channı 🗸 🜓 Sp       | eakers (Focusrite Usb A                                                                              | Audio)                                                                                                    | ~                                                                                                    |                                                                                                    |                                                                                                    |                                          |                                 |                                                 |                                                                                                    |                                    |                                                                                                    |                               |                                                                                                    |                                                                                                    |                                                                                                    |                                                                                                    |                                                                                                    |
|                           |                   | <u>و</u>                                                                                                | 5                    |                        | 10                            | 15                                                                                                    | 20                    | 25                                                                                                   | 30                                                                                                    | 35                                                                                                    | 40                                                                                                    | 45                                                                                                    | 50                                       | 55                              | 1:00                                            | 1:05                                                                                                    | 1:10                               | 1:15                                                                                                    | 1:20                          | 1:25                                                                                                    | 1:30                                                                                                 | 1:35                                                                                                    | 1:40                                                                                                    | 1:45                                                                                                    |
| L                         | R 0.0-            | - Added and an Anna Anna<br>- Anna Added an Anna Anna<br>- Anna Anna Anna Anna<br>- Anna Anna Anna Anna | adje teknike i ko    | - Security de Saladani |                               | l da un discussion de constante de constante<br>espectation de la constante de constante<br>espectation de la constante de la constante de la constante<br>espectation de la constante de la constante de la constante<br>espectation de la constante de la constante de la constante<br>espectation de la constante de la constante de la constante de la constante de la constante de la constante de | uni a sata sa karakan | ak din ya Wan se ana ila di di di se<br>Posente ng yang dan panan<br>Walang Manada di sebagai kasara | n a general (di terri bi general)<br>da fengle di terri general de const<br>trang partito di terbi di terri di terri | n a an da fala di bandan panging<br>Ta bina pangang pangina kardi ta bin<br>Ta di an di andara ya di an da kardi sa da ka | and the second second second second second second second second second second second second second second second | - to block the second strength of the second strength of the second | i an an an an an an an an an an an an an | n ja men med seja sejan ja ja s | formation different conce                       | e de se estad por por por por por se a se a se a se a se a se a se a se                                         | yyn fan far far far far far yw ann | del anno ach an said chuir stàiteach<br>1970 - Filinn Staite an Stàiteach<br>Machair an said a bha dhaoch | Interlitente anteren, kiter ( | tara (anti-parte tara tara tara)<br>na ang tara tara (gana anti-tara)<br>na ang tara tara tara tara tara (anti- | na blad dennar glenag and th<br>glena na blad ger ger kan star<br>na lle står blan at for an ger bla | g hereit gener feiteren ster zen der<br>gen ger gener feiteren ster zen der<br>gehereit denne geteren allem feiter | sen and set of a stand of set of a stand of set<br>of a stand of set of a stand of a stand of a stand<br>a stand of a stand of a stand of a stand of a stand of a stand | Advalder des al des en de la sectement<br>per la presentação per competitiva<br>de palacida en da de sectement |
| ▲ Select                  | -0.5-             |                                                                                                    |                      |                        |                               |                                                                                                    |                       | an film affinger                                                                                     | a a a constant for top of a standard                                                                                 | an an an an an an an an an an an an an a                                                                                  | an na mangang pangang pangang pangang pangang pangang pangang pangang pangang pangang pangang pangang pangang p  | and the state of the state of the state of the state of the state of the state of the state of the state of the                                                                                                    | an an an an an an an an an an an an an a | alay managenali ishahashenga    | ىرى ( ( روسار <mark>11 )</mark> كارى يەرىمى مىس | an di kana da kana da kana da kana da kana da kana da kana da kana da kana da kana da kana da kana da kana da k | April 200 April 1990 April 1990    | al polyana se an an an an an an an an an an an an an                                                      | ومروية ويقرون حاليه للمليكية  | an an an an an an an an an an an an an a                                                                        | فيستريز يتشتينا ليلع منحم تللم ف                                                                     | enderen skippinger                                                                                                 | ana ang ang ang ang ang ang ang ang ang                                                                                                    | lational frances and data go .                                                                                 |

>

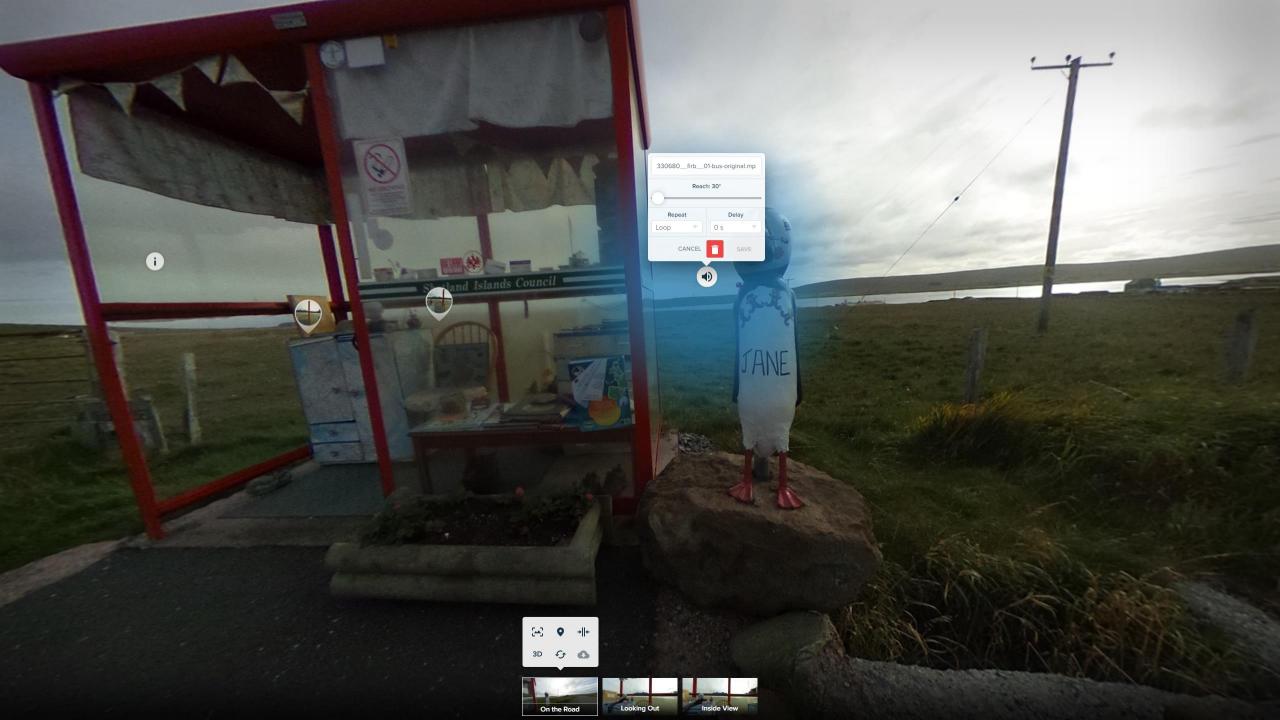

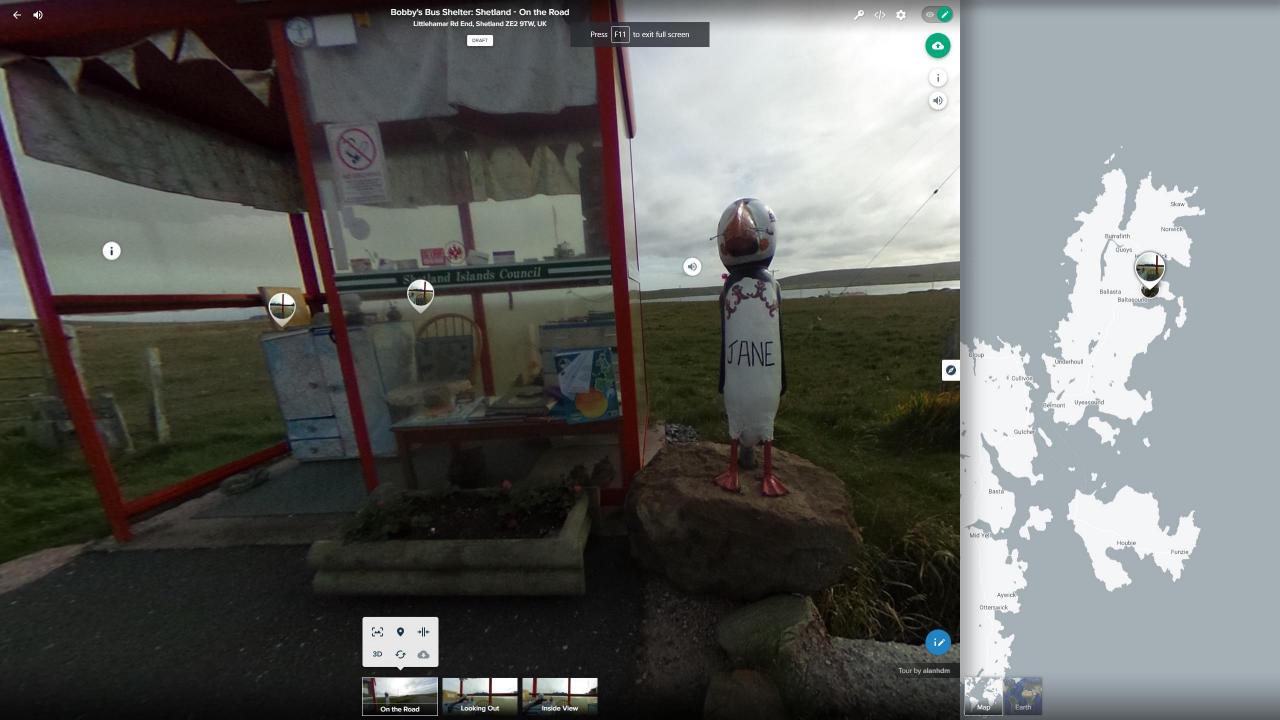

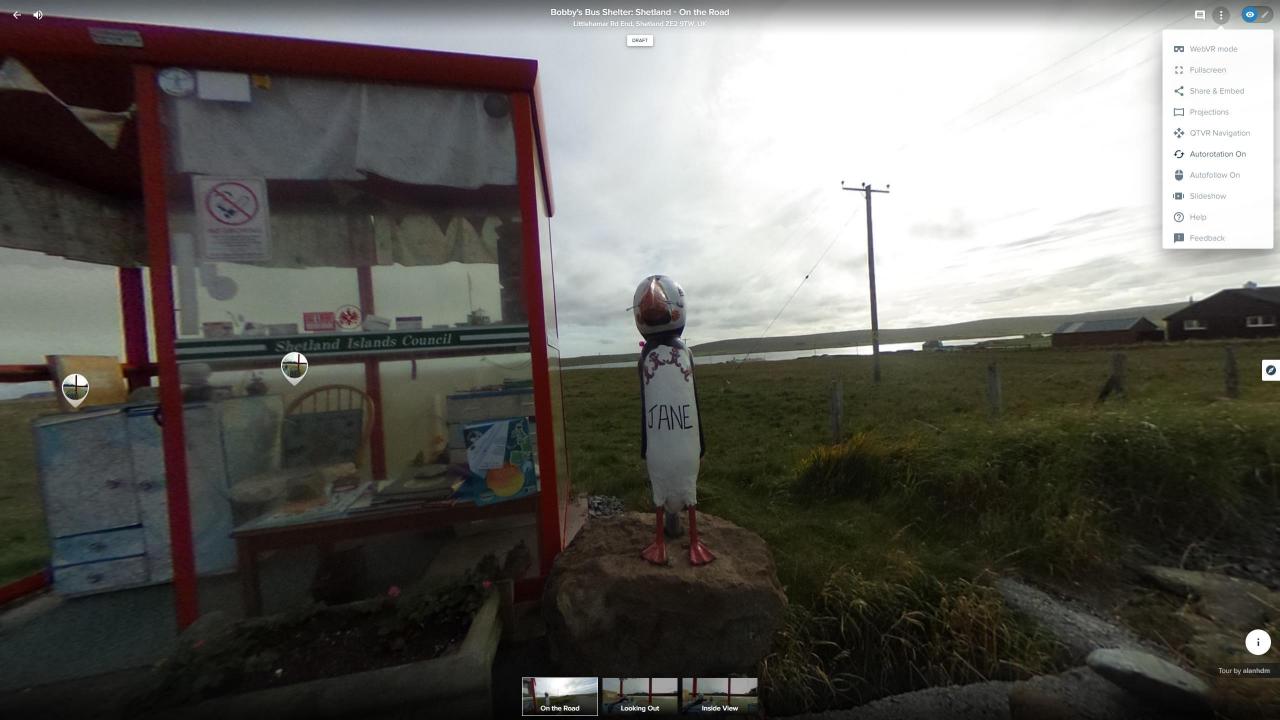

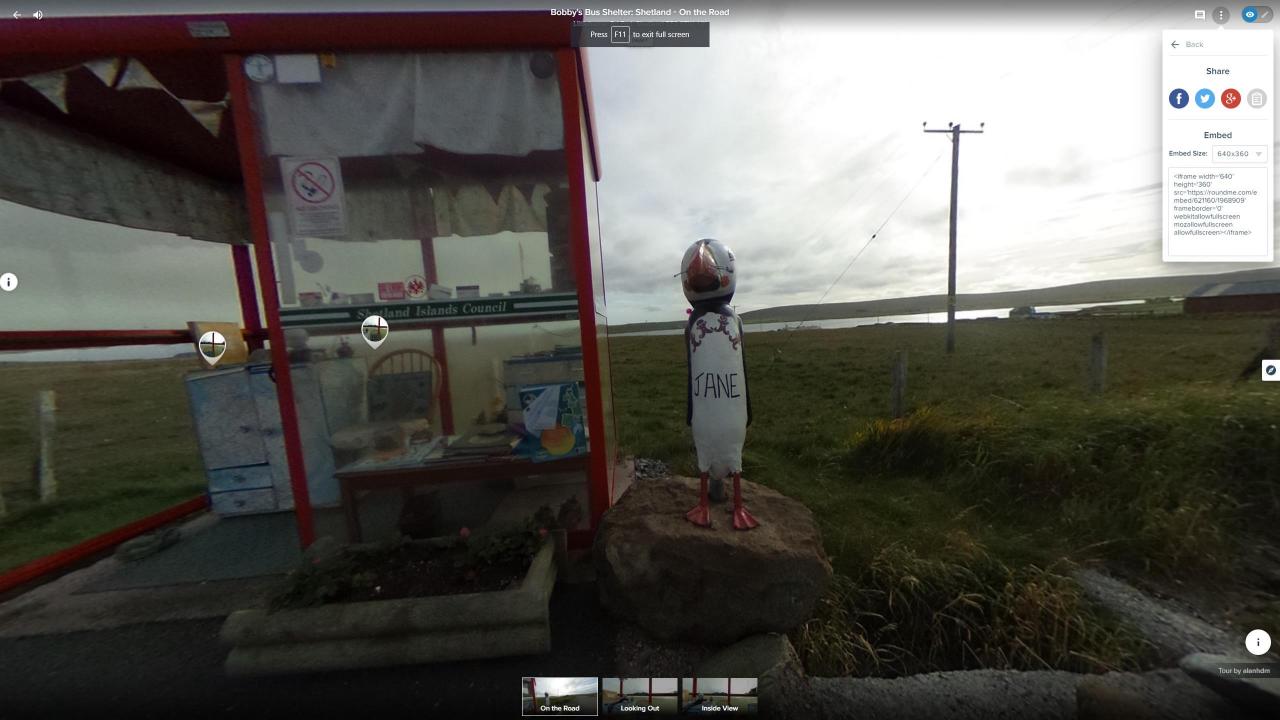

### Introduction and overview

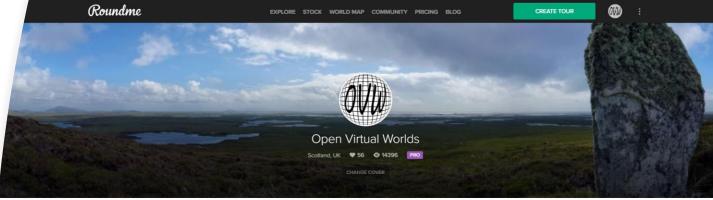

PUBLISHED 61 DRAFTS 2 GALLERIES 4 STOCK 0 FOLLOWERS 15 FOLLOWS 10 ABOUT

Perth 1440 - Interpretation St Andrews Preservation

Trust 23 North St, St Andrews KY16 9PW, UK The St Andrews Preservation Trust Museum

€ 11 ♥ 0 @ 61 () 46d

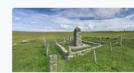

MacAskill Monument

Berneray No Location

🚱 4 🎔 0 💿 36 🛈 62d

Virtual St Kilda 1890

Na h-Eileanan an Iar, UK

Take a tour! Recreating the Village Bay of St

🔮 26 🖤 0 💿 488 🕓 26d

Kilda as it would have looked, enables a better understanding of how the island

🙆 10 🎔 0 🚳 6 🕓 29d

The Wardlaw Museum -

Prerenovation

7 The Scores, St Andrews KY16 9AR, UK

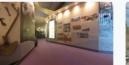

**Tomintoul History** 

Come and visit this stunning museum set in

the heart of the Cairngornes.

😪 8 🖤 0 👁 6 🕚 62d

New Technology Centre, North Haugh, St A ...

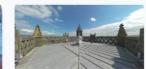

Paisley Abbey

Paisley, UK

😋 3 🎔 0 💿 10 🕓 62d

Lords of the Isles - 15th

Century Finlaggan

Argyll and Bute, UK

Isles, an island settlement in the beauti

Project

South Street, Perth PH2, UK

🚯 16 🖤 0 💿 127 🕔 30d

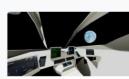

SPACE No Location

🚱 3 🖤 0 💿 115 🕓 316d

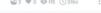

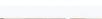

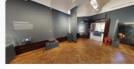

Perth Museum and Art Gallery Perth, UK

- Motivation and history
- What is a photosphere
- Anatomy of a tour
- How to make a tour
- How to share a tour •
- What about video?
- Sources and resources

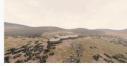

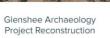

Lair, Blairgowrie PH10 7LP, UK Digital reconstruction of Pictish Buildings at Lair, Glenshee, Created in Unreal Engine.

Speyside Troooop

The Square, Tomintoul, Ballindalloch AB37 .

Roundme Limited 2020 🥤 🕤 🈏 🔠 🖇 🗯 🖷

### How to share a tour

- Interactive Map: Openstreet maps, Google Streetview
- Social Archive: roundme
- Embed in a web page
- Virtual Reality Installation
- Virtual Reality App
- Social Media: Facebook, Youtube, Instagram

### St Andrews Preservation Trust

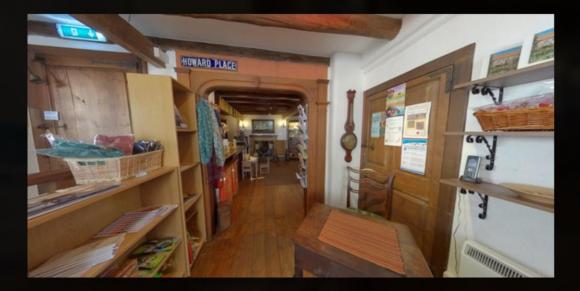

Welcome to the tour of St Andrews Preservation Trust musuem. Here you will be able to explore the museum, enjoy reconstructions of past life in St Andrews and relax in its gardens!

START

 $\times$ 

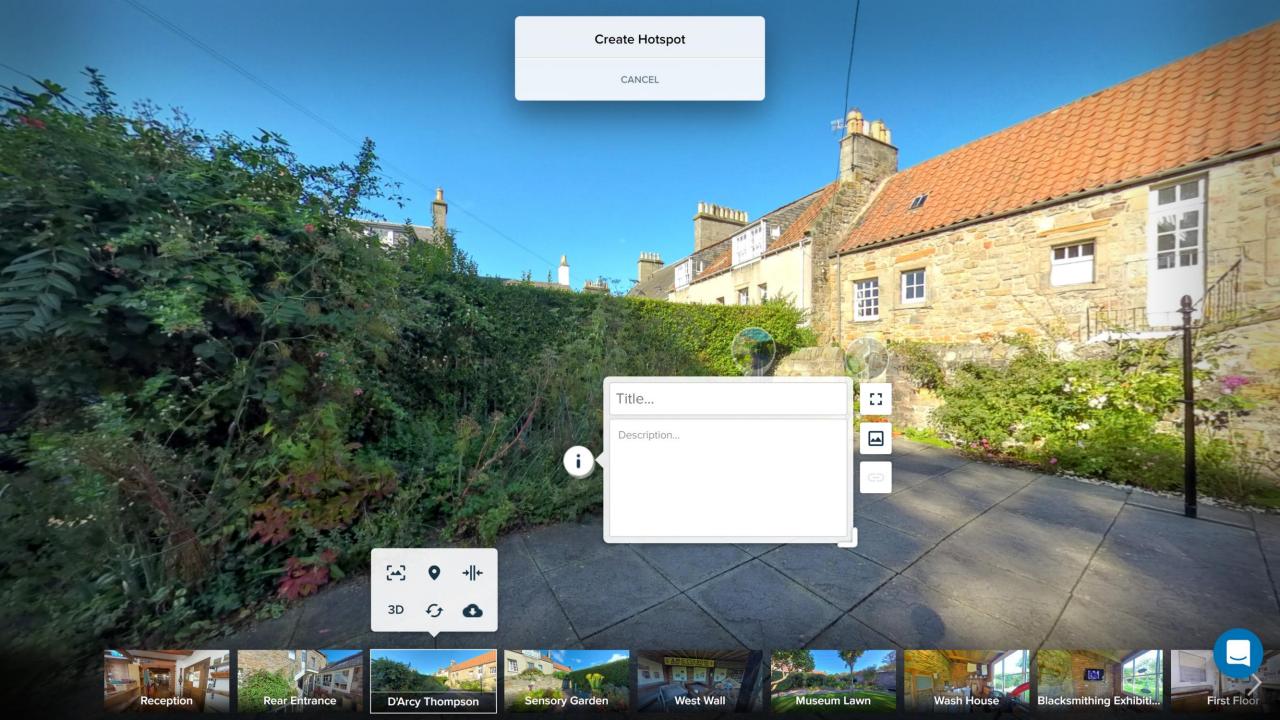

000000

Tour by Open Virtue

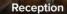

**Rear Entrance** 

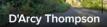

Sensory Garden

**i** 

West Wall

Museum Lawn

H

田田

Wash House Blacksmithing Exhibiti...

TI

First Floor

i

-

**o** /

Ø

#### Armoural

III

TT

Set into the eastern wall are two armourial stones that likely originate from the Cathedral.

### Original

The original outside toilet for the house is located in the North-East corner of the D'Arcy Thompson garden. It is known as a 'double-seater' as it accommodates two people. This was the only form of sanitation for all four original dwellings in the house.

Wash House

### Herb Garden

 $\leftarrow$ 

This area of the garden also contains a herb border set against a high hedge. Within the border are Rosemary, Sage, Lavender and a variety of mints, along with Marjoram, Fennel and Lemon balm.

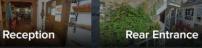

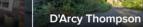

Sensory Garden

West Wall

Museum Lawn

First Floor

Tour by Open Virtur

Ø

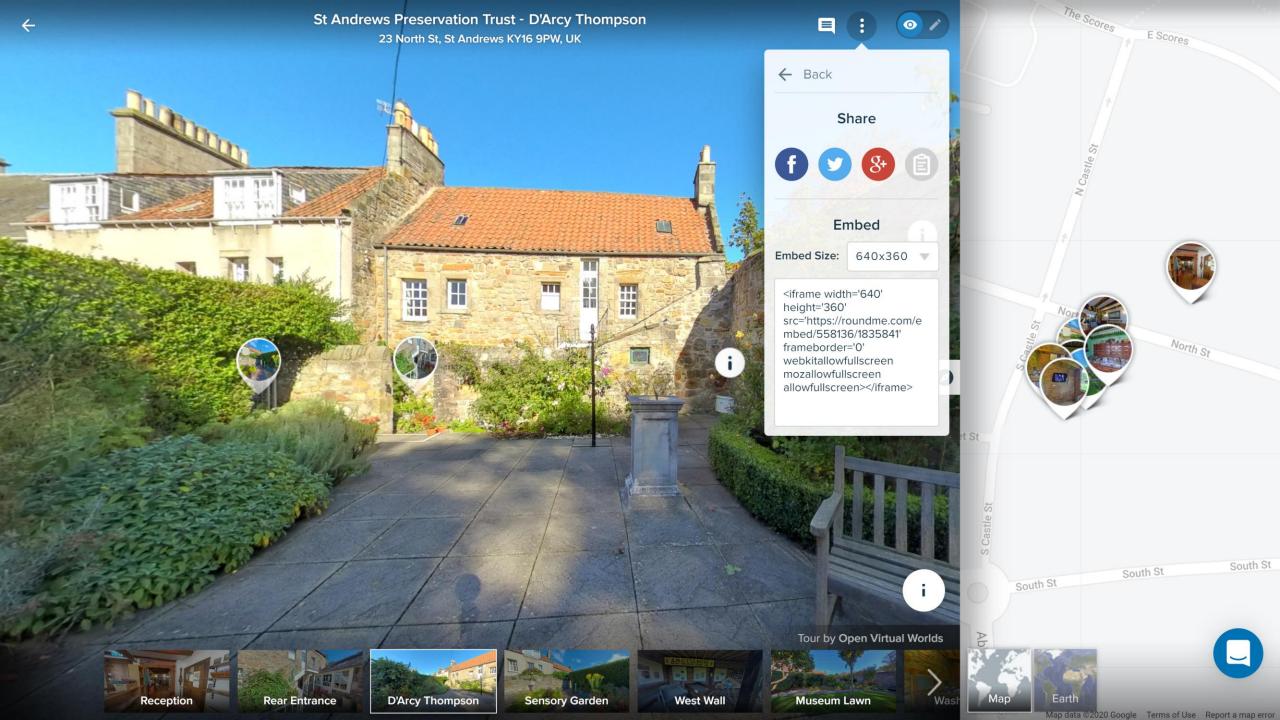

#### Share on Facebook

Share to News Feed or story 🔻

Alan Miller Take a virtual tour of tour of St Andrews Preservation Trust 😆 feeling happy

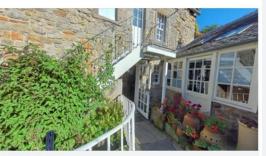

ROUNDME.COM St Andrews Preservation Trust from 23 North St, St Andrews KY16 9PW, UK

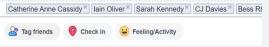

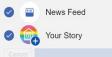

Alan Miller is 😌 feeling happy with Catherine Anne Cassidy and 4 others at St Andrews Preservation Trust Museum & Garden. 2 m · St Andrews · 🎯

...

...

Take a virtual tour of tour of St Andrews Preservation Trust

口

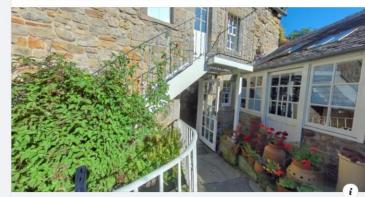

#### ROUNDME.COM

St Andrews Preservation Trust from 23 North St, St Andrews KY16 9PW, UK The St Andrews Preservation Trust Museum is a small, independent museum situated in a 17th...

🕑 Sue Johnston

| - |                 |         |
|---|-----------------|---------|
|   | 🖒 Like          | ₿ Share |
|   | Write a comment |         |

Barbados Museum & Historical Society 8 m · O

Yesterday, we asked if you could identify the shell located to the top front on the left of the display case.

If you said "King Helmet" you were correct!

Classified as Cassis tuberosa, this giant sea snail features a heavy shell, which has whorls which look similar to a crown, which lends to its name.

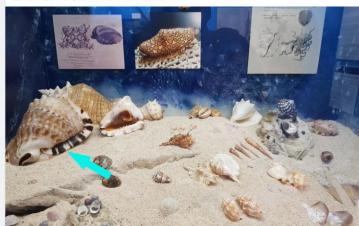

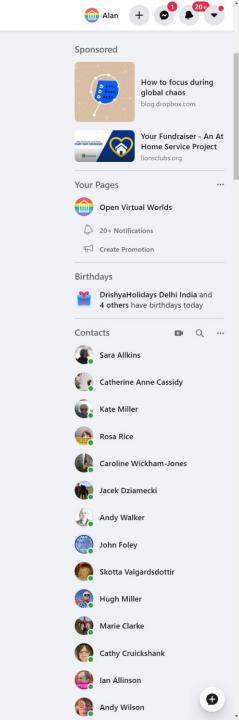

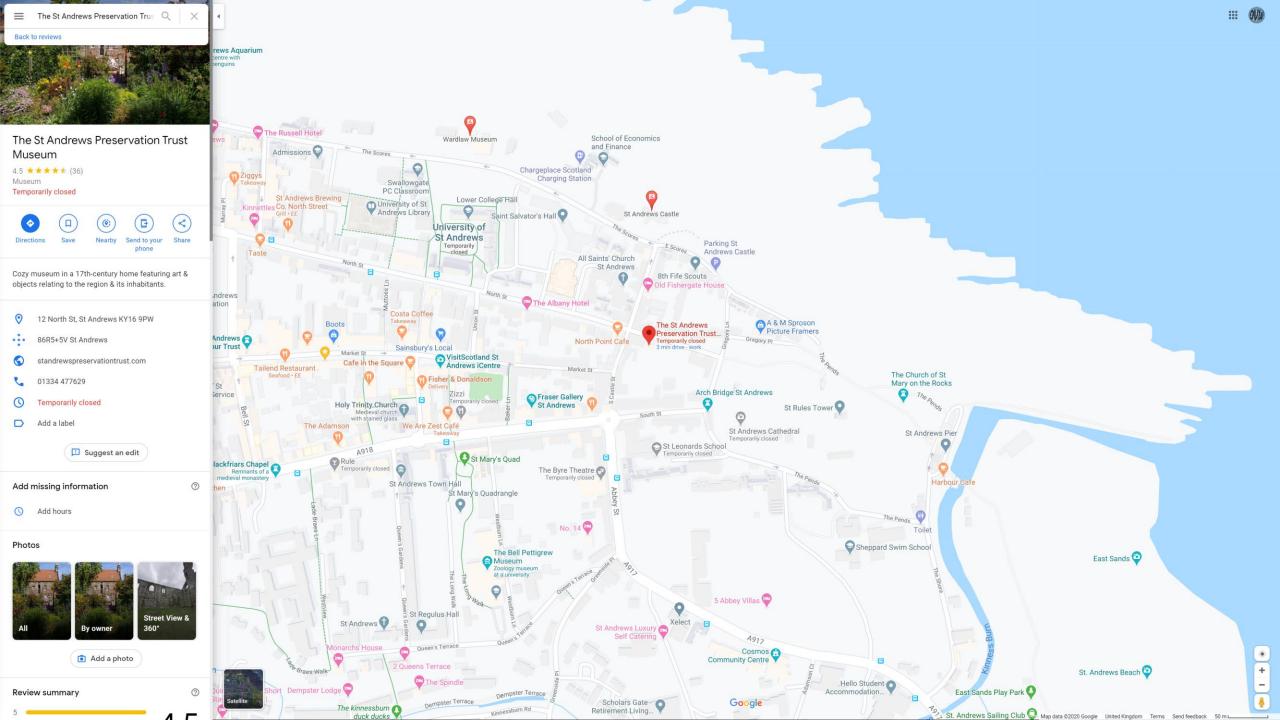

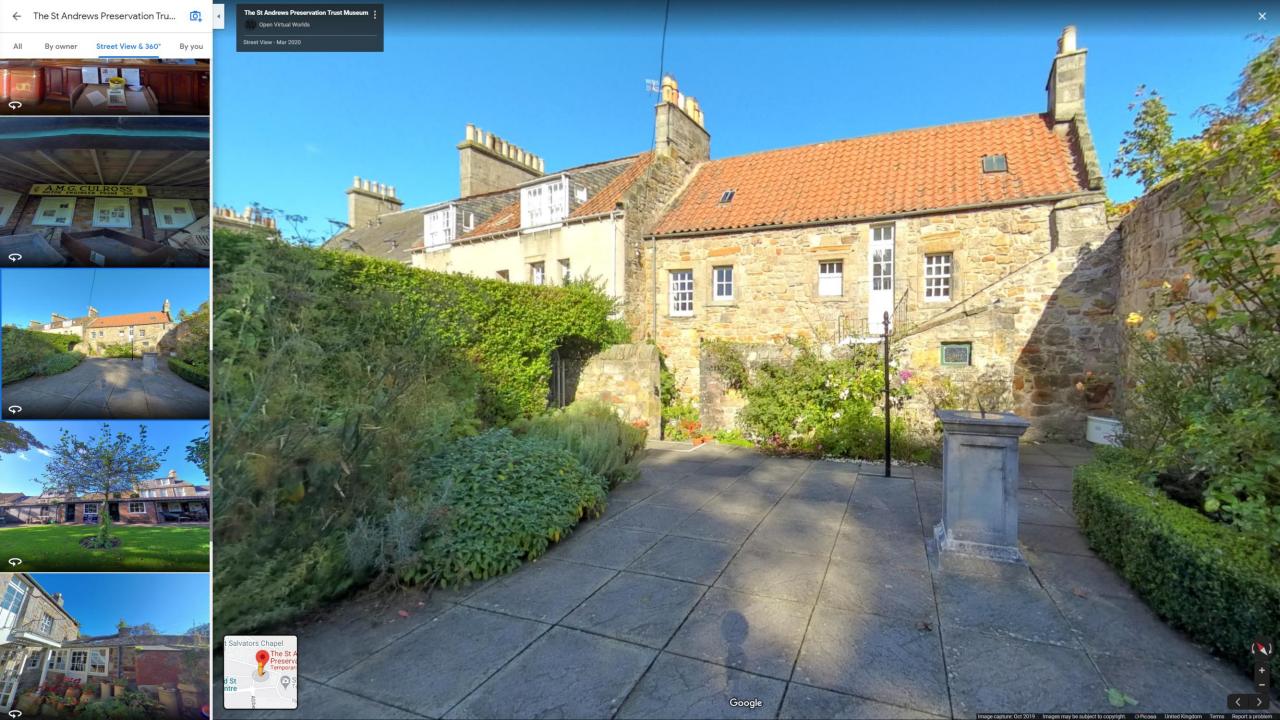

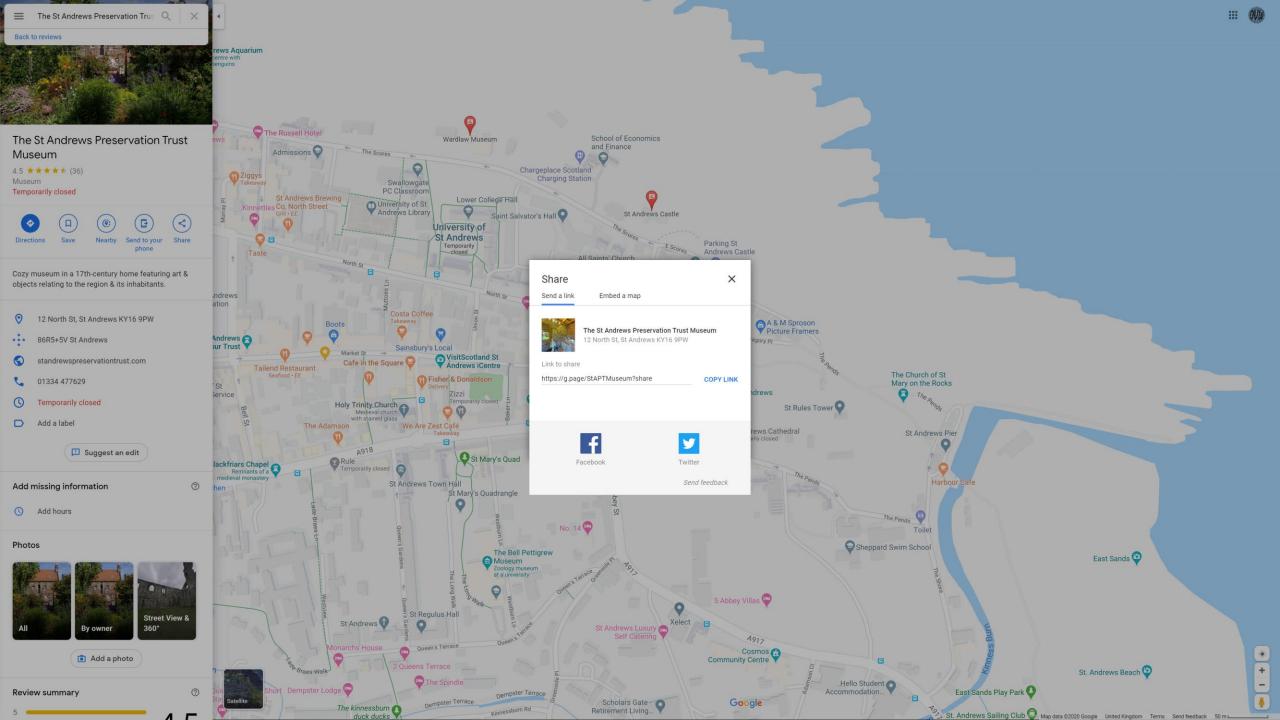

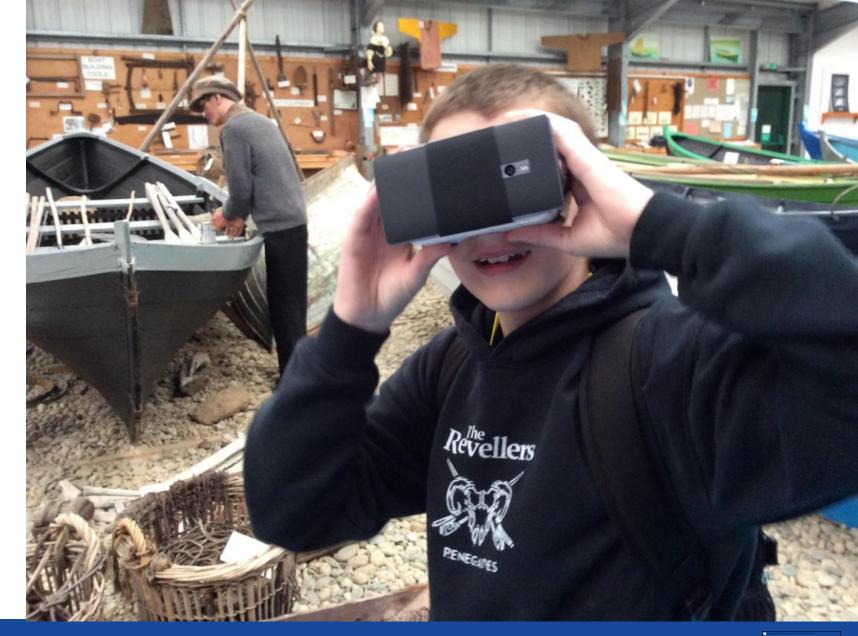

# **Virtual Reality**

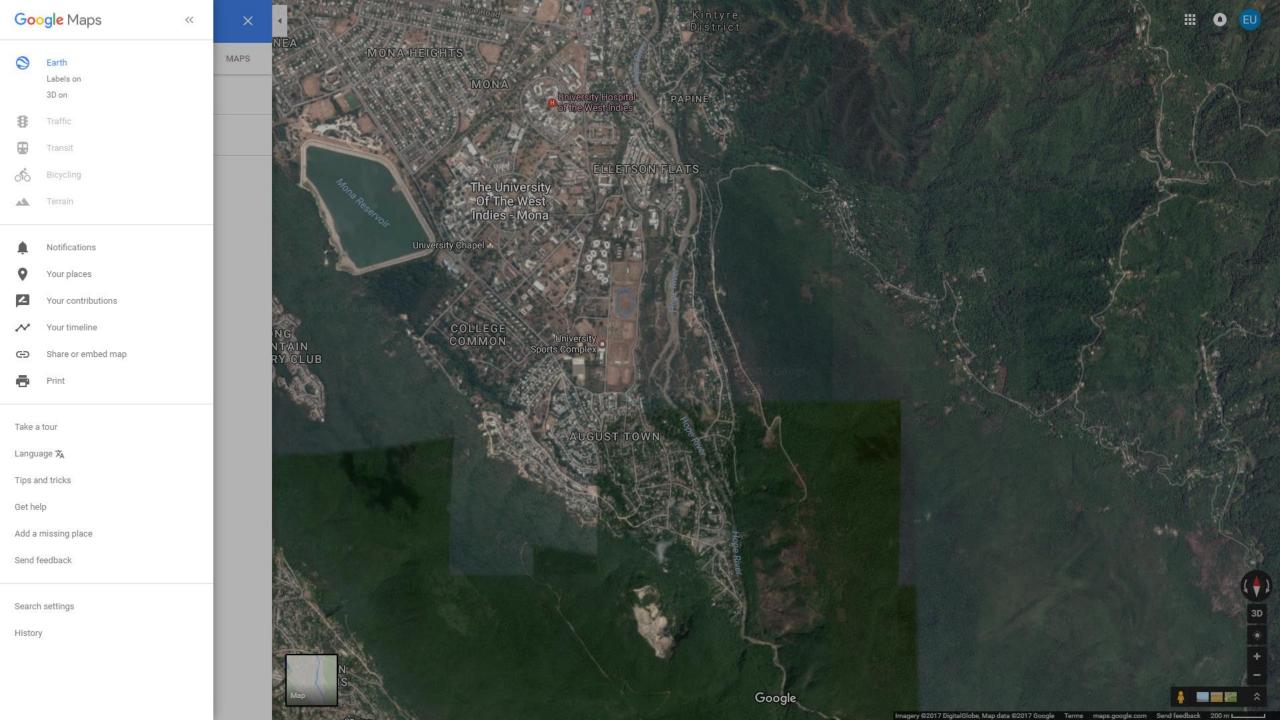

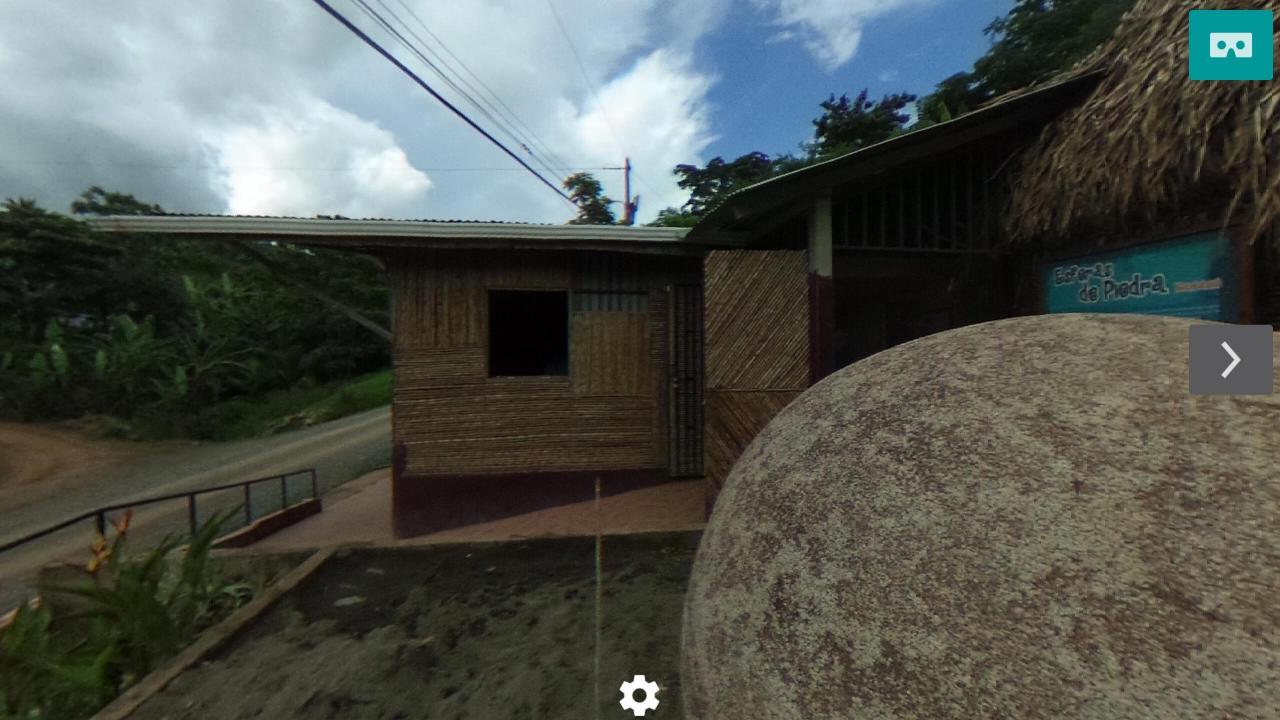

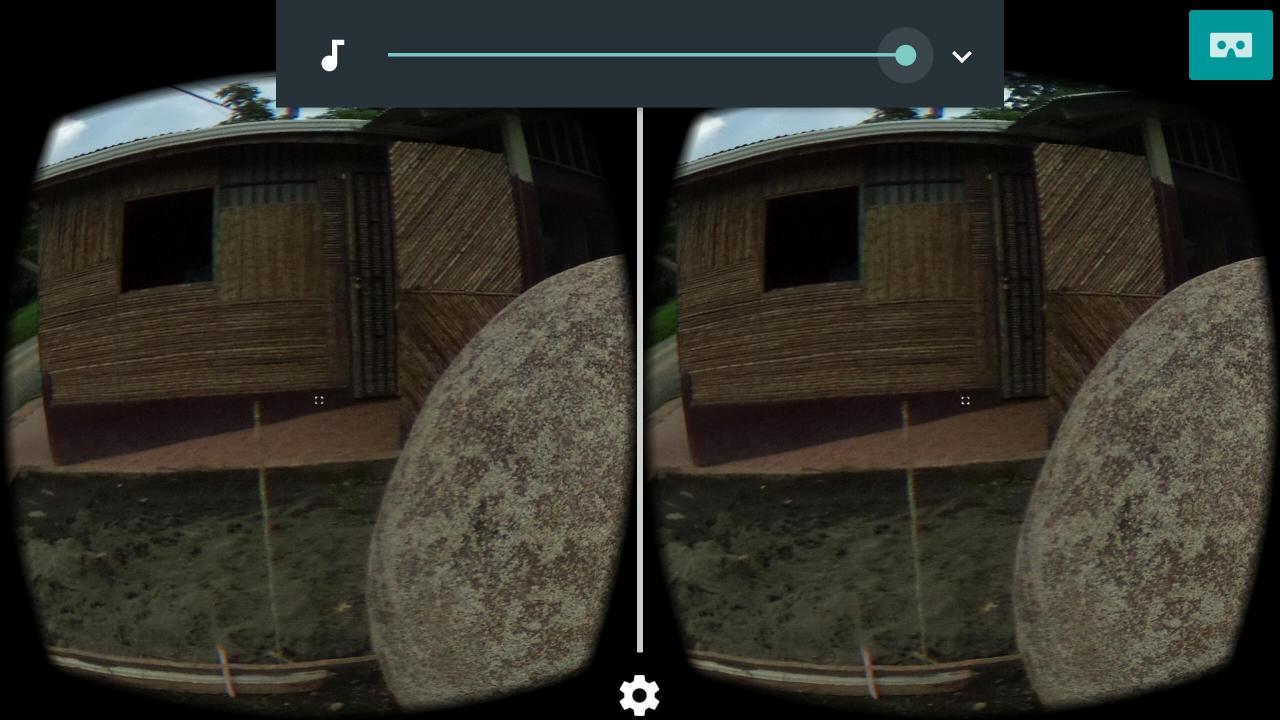

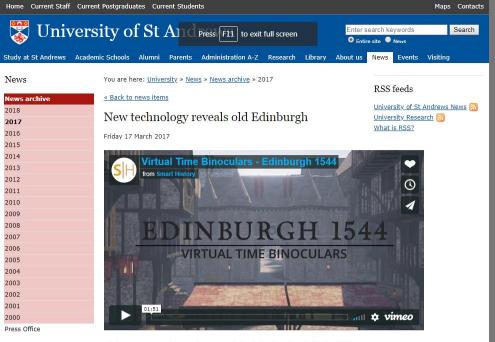

The lost townscape of sixteenth-century Edinburgh has been brought back to life by researchers at the University of St Andrews.

The new digital reconstruction is the first to be created of the period, and is based on a drawing from 1544, thought to be the earliest accurate depiction of the capital.

The virtual time travel technology – which will be released as an app in May – provides a unique window into the capital around the time of the birth of Mary Queen of Scots.

The technology is the result of a collaboration between St Andrews historians, art historians, computer scientists and University spinout company Smart History. The result is an interactive tour of the capital as it appeared in 1544, just before the city was sacked and burned by an English army led by Edward Seymour, Earl of Hertford.

Dr Bess Rhodes, an expert on sixteenth-century Scottish history who collaborated on the reconstruction, said: "For the first time visitors and residents can compare the city they know with the capital of James V and Mary Queen of Scots. It has been amazing seeing the recreation of a lost townscape. I hope this project makes the public more aware of the layers in the capital's history, and furthers understanding of the complex way in which Edinburgh evolved."

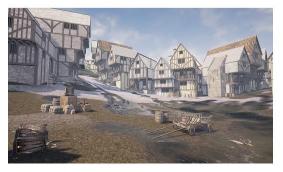

The reconstruction is inspired by a sixteenth-century drawing of Edinburgh made by Richard Lee, an English military engineer who later designed the massive artillery

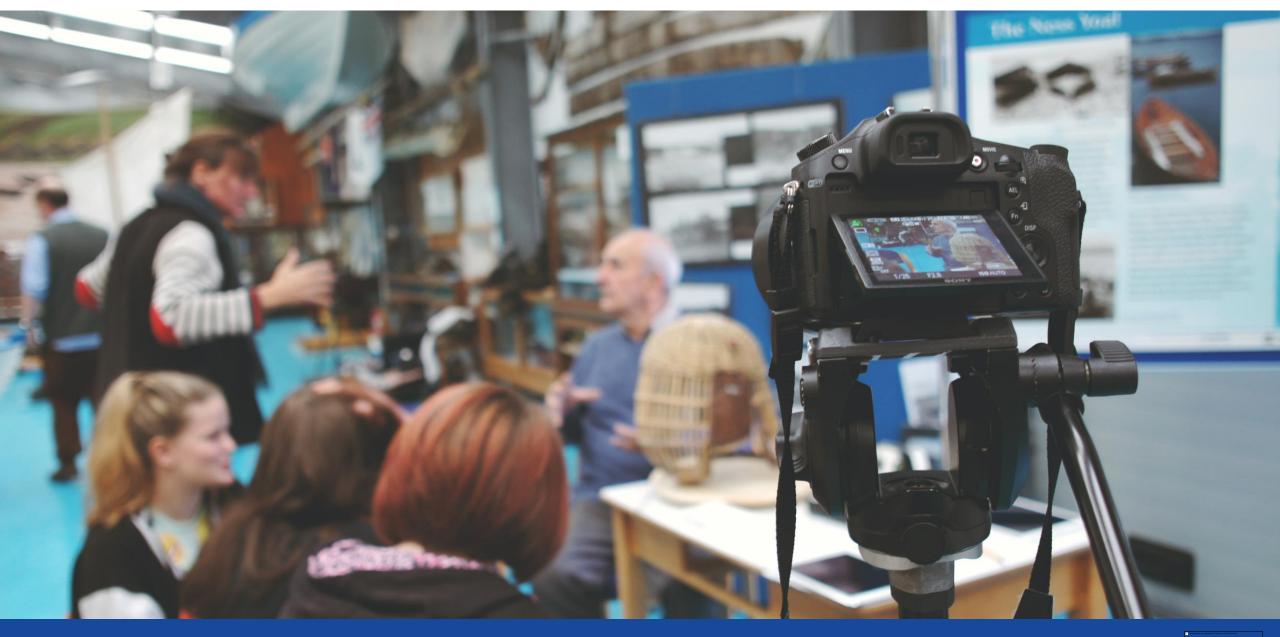

## Archive

## Creating an Archive

- Use the best quality possible
- Include the orginal photographs
  - This enables re-use and guards against obsalesence.
- Create meta data:
  - Location, format, date
- Upload to Social Archive Site
  - For example roundme.com

### Immovable Heritage Upload Form

| Form Type                | Site                   |                           | ~                                     |
|--------------------------|------------------------|---------------------------|---------------------------------------|
| Name:                    | Title                  |                           |                                       |
|                          | Пце                    |                           |                                       |
| Media:                   | Nothing selected       | Primary Media:            | Nothing selected                      |
|                          | Add Media              | )                         | Refresh List                          |
| Start Date of Existence: |                        | End Date of<br>Existence: |                                       |
|                          |                        | × Location:               |                                       |
| Drag                     | & drop files here      | +<br>-<br>45              | Koristad<br>Airport<br>61<br>62<br>63 |
| Select files             | 🗁 Browse               |                           | Sormon E18 Karlstad                   |
| Language:                | Language               |                           | Karistau                              |
| Contact:                 | alanr@st-andrews.ac.uk | J. Kent                   |                                       |
| Cleared for Release:     |                        |                           |                                       |
| CUPIDO only:             |                        | All and the second        | Skoghall<br>Leaflet   © OpenStreetMap |
|                          |                        | Coords:                   | Longitude                             |
| Description:             | Description            |                           |                                       |

Add Media

| File:              |                                            |                      |                                       | × |
|--------------------|--------------------------------------------|----------------------|---------------------------------------|---|
|                    |                                            |                      |                                       |   |
|                    | Dra                                        | ag & drop files here | •                                     |   |
|                    | Select files                               |                      | 🗁 Browse                              |   |
| URL:               | Sketchfab or Roundme embed URL for objects |                      |                                       |   |
| Reporting Period:  | Reporting 1                                |                      | · · · · · · · · · · · · · · · · · · · | • |
| Name:              | Title                                      |                      |                                       |   |
| Туре:              | Audio                                      |                      |                                       | ~ |
| Format:            | Select of Format ~                         | Layers:              | Nothing selected                      | ~ |
| Media Creator:     | Media Creator                              | License to End User: | In Copyright (InC)                    | ~ |
| Media Creator URL: | URL                                        | License Chooser      |                                       |   |
| Source:            |                                            |                      |                                       |   |
|                    |                                            |                      |                                       |   |

Description

-

×

### Add Media

l

| File:          |                           |                    |                         |                    | ×        |
|----------------|---------------------------|--------------------|-------------------------|--------------------|----------|
|                |                           | Drag               | & drop files he         | ere                |          |
|                | Select files              |                    |                         |                    | 🗁 Browse |
| URL:           | Sketchfab or Roundme embe | ed URL for objects |                         |                    |          |
| Name:          | Title                     |                    |                         |                    |          |
| Туре:          | Audio                     |                    |                         |                    | ~        |
| Format:        | Select of Format          | ~                  | Layers:                 | Nothing selected   |          |
| Media Creator: | Media Creator             |                    | License to End<br>User: | In Copyright (InC) | ~        |
| Madia Creator  |                           |                    |                         |                    |          |

.

| Name:                 | Title                    |                         |                    |    |
|-----------------------|--------------------------|-------------------------|--------------------|----|
| Туре:                 | Audio                    |                         |                    | ~  |
| Format:               | Select of Format         | Layers:                 | Nothing selected   | Ŧ  |
| Media Creator:        | Media Creator            | License to End<br>User: | In Copyright (InC) | ~  |
| Media Creator<br>URL: | URL                      | License Chooser         |                    |    |
| Date Created:         |                          |                         |                    |    |
| Source:               |                          |                         |                    |    |
| Organization:         | Select an Organization ~ | Item:                   | Nothing selected   | Ŧ  |
| Description:          | Description              |                         |                    |    |
|                       |                          |                         |                    | // |
| Page URL:             |                          |                         |                    |    |
| Subject:              | Nothing selected         |                         |                    | -  |
| Tags:                 |                          |                         |                    |    |

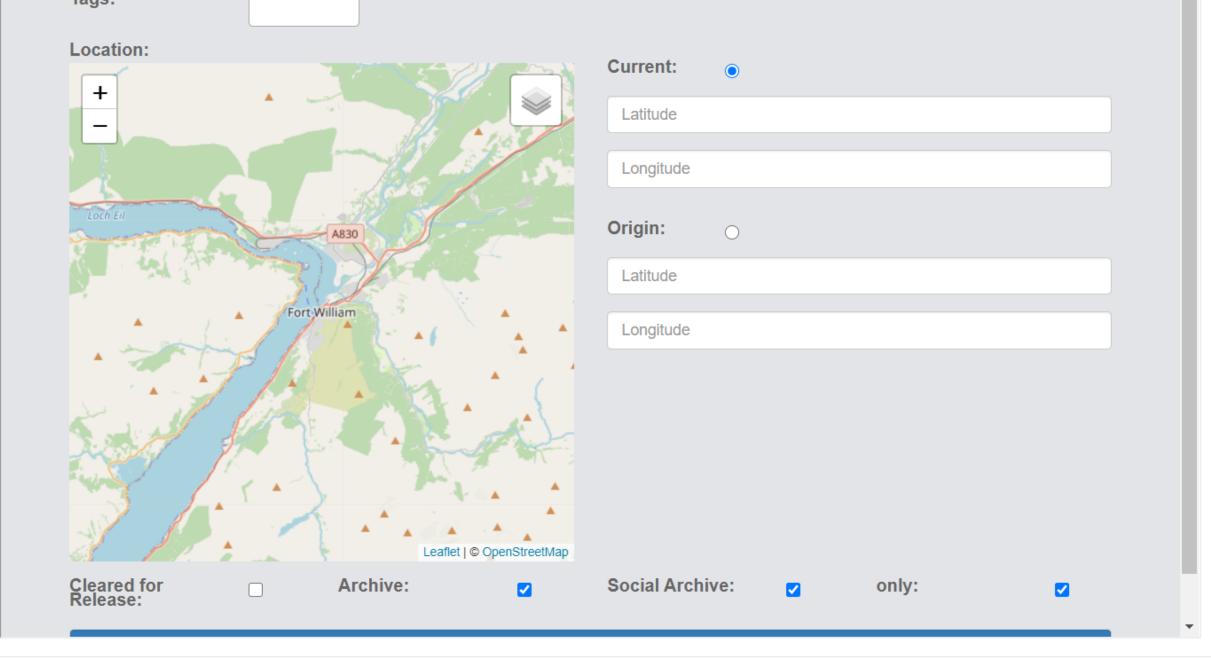

Cancel

- <u>https://en.wikipedia.org/wiki/Unst\_Bus\_Shelter</u>
- <u>http://www.unstbusshelter.shetland.co.uk/p/home.html</u>
- http://news.bbc.co.uk/1/hi/scotland/north\_east/8239248.st

# Sharing

### **Facebook Galleries**

- Native upload
- Gets more hits
- Organised into Galleries

### **Google Maps**

- Upload photospheres
- Organise them into tours, using Google Street View App

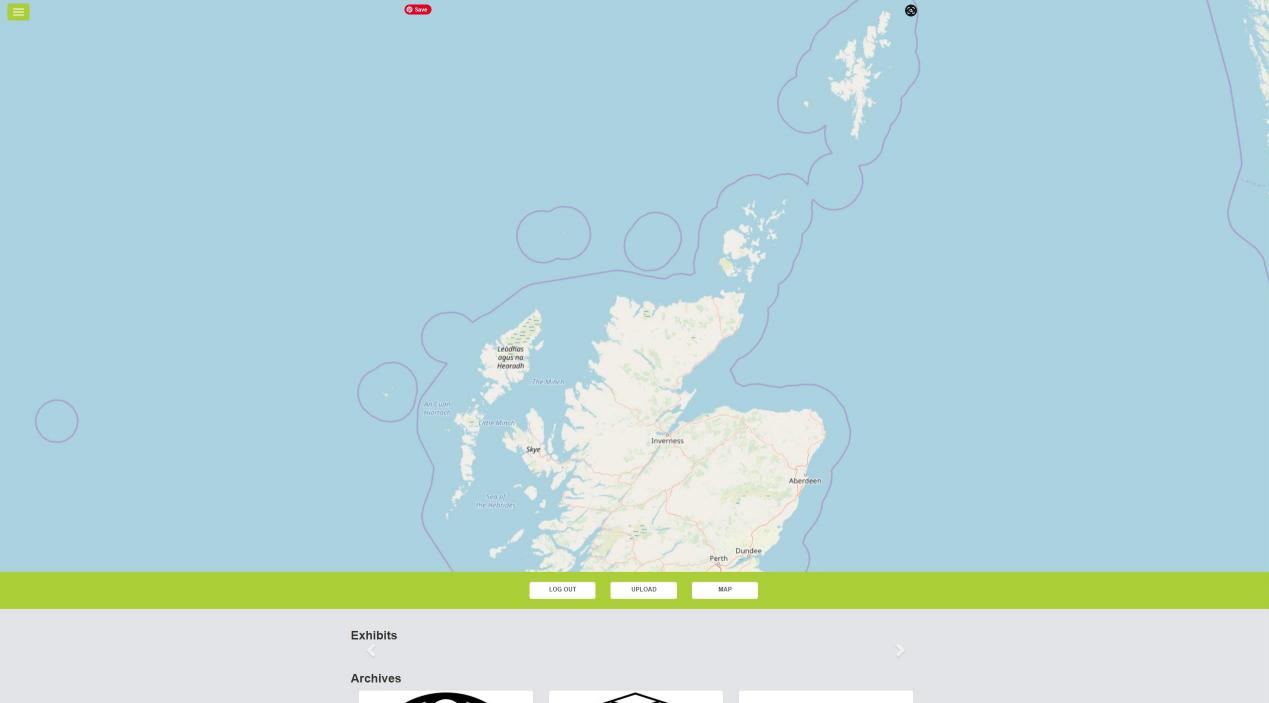

straylight.cs.st-andrews.ac.uk/digital-doors-open/map

#### Add a Place

| Form Type                   | Place                                      |                      |                                       | ~                                    |  |  |
|-----------------------------|--------------------------------------------|----------------------|---------------------------------------|--------------------------------------|--|--|
| Name:                       | Title                                      |                      |                                       |                                      |  |  |
| Media:                      | Nothing selected *                         | Primary Media:       | Nothing selected                      | *                                    |  |  |
|                             | Add Media                                  |                      | Refresh List                          |                                      |  |  |
| Building Date:              |                                            | Location:            |                                       | Møre oj                              |  |  |
| New This Year:<br>Language: | Included This Year:                        | +                    | Føroyar                               |                                      |  |  |
| Opening Date 1:             | Language                                   |                      |                                       | Vestland                             |  |  |
| Opening Date 2:             |                                            |                      | (1)                                   | Bergen                               |  |  |
| DDO only:                   |                                            | J                    | <u>90</u> (7)                         | ()<br>Aga                            |  |  |
|                             | ×                                          | 0                    | Scotland                              |                                      |  |  |
|                             |                                            |                      |                                       | (,                                   |  |  |
| Dr                          | ag & drop files here …                     | ,                    | United Kingdom                        |                                      |  |  |
|                             | Belfast Great Britain<br>Isle of Man Leeds |                      |                                       |                                      |  |  |
|                             |                                            | Éire /               | / Ireland Manchester Sheffield        | Groningen<br>aflet   © OpenStreetMap |  |  |
| Select files                | 🖆 Browse                                   | Coords:              | atitude                               |                                      |  |  |
| Description:                | Description                                |                      |                                       |                                      |  |  |
|                             |                                            |                      |                                       | 1                                    |  |  |
| Activities:                 | Activities                                 |                      |                                       |                                      |  |  |
|                             |                                            |                      |                                       | 12                                   |  |  |
| Architect Name:             | Name (s)                                   |                      |                                       |                                      |  |  |
| Туре:                       | Museum                                     | Community:           | Simple identifaction of the associate | d community                          |  |  |
| Opening Time:               | Timetable. Opening hour, closing hour      | Opening Time:        | Timetable. Opening hour, closing ho   | ur                                   |  |  |
| Address Line 1:             |                                            | WC:                  | Disabled WC:                          |                                      |  |  |
| Address Line 2:             |                                            | Disabled Access:     | □ Refreshment:                        |                                      |  |  |
| Place:                      | Town, City                                 | Events For Children: | Parking:                              |                                      |  |  |
| Postcode:                   |                                            | Hearing Loop:        | Limited Access:                       |                                      |  |  |
| Country:                    | United Kingdom                             | Not Accessible:      |                                       |                                      |  |  |
| Area:                       | Aberdeen City -                            | Home Page:           |                                       |                                      |  |  |
| On stat Markins             |                                            |                      |                                       |                                      |  |  |

| File:              | Drag & drop files here       |                      |                  |   |
|--------------------|------------------------------|----------------------|------------------|---|
| URL:               | https://                     |                      |                  |   |
| Name:              | Title                        |                      |                  |   |
| Туре:              | Image                        |                      |                  | ~ |
| Format:            | Select a Format              | Layers:              | Nothing selected | - |
| Media Creator:     | Media Creator                | License to End User: | Pick One         | ~ |
| Media Creator URL: | URL                          | License Chooser      |                  |   |
| Source:            |                              |                      |                  |   |
| Place:             | Nothing selected             |                      |                  | - |
| Description:       | Description                  |                      |                  |   |
| Subject:           | Nothing selected             |                      |                  | - |
| Tags:              |                              |                      |                  |   |
| Location:          | / Mare oj                    | Coords: 💿            |                  |   |
| +<br>-             | arovar<br>Vestiand<br>Bergen | ٣                    | Latitude         |   |

| Audress Line 2. |                | Disabled Access.     | U | Rencomment.     |  |
|-----------------|----------------|----------------------|---|-----------------|--|
| Place:          | Town, City     | Events For Children: |   | Parking:        |  |
| Postcode:       |                | Hearing Loop:        |   | Limited Access: |  |
| Country:        | United Kingdom | Not Accessible:      |   |                 |  |

Cancel

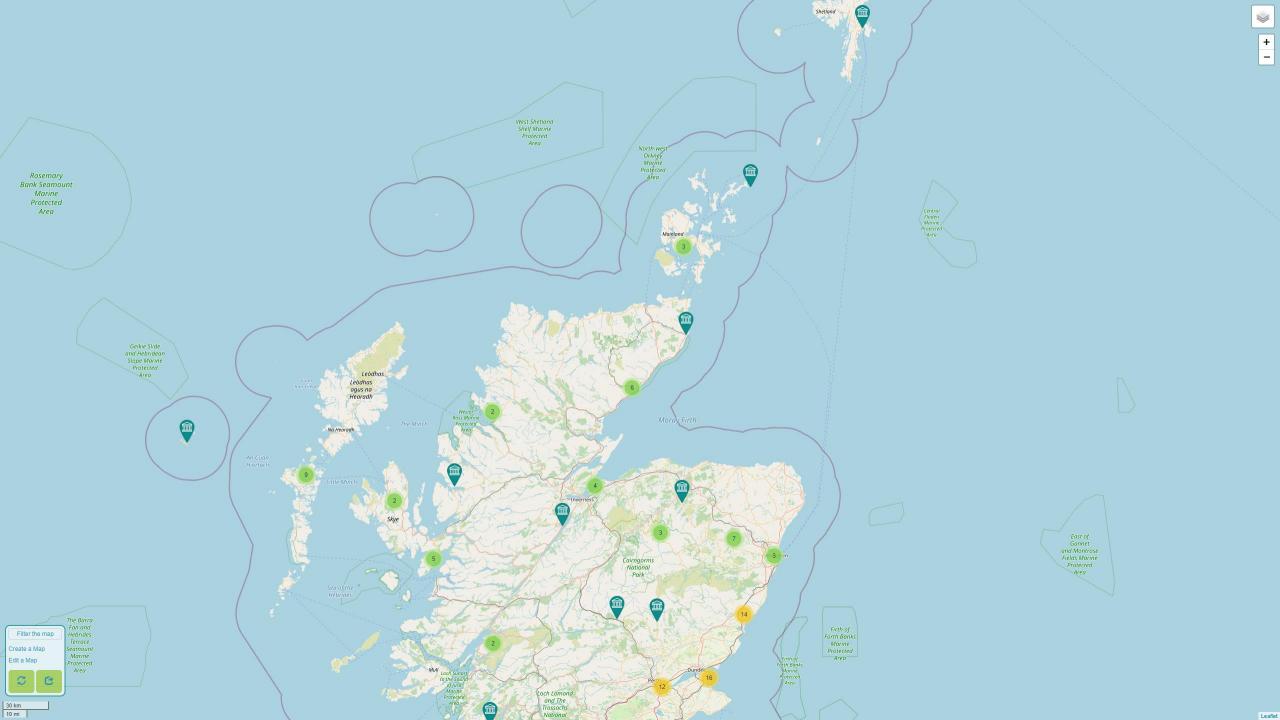

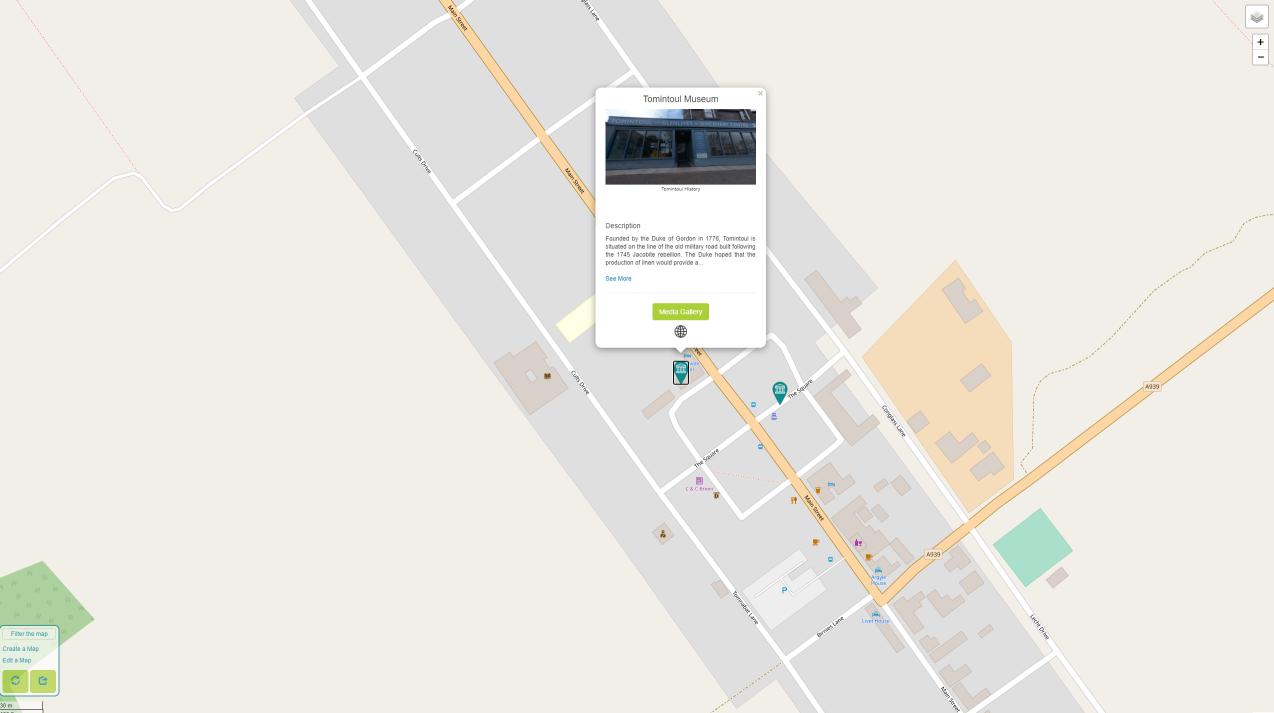

Edit a Map C

30 m 100 ft

Roundme Х

Tomintoul History - Tomintool Discovery Centre The Square, Tomintoul, Ballindalloch AB37 9ET, UK ~ DISCOV

Farm Work

House and Home

tool Discoverv ...

VISITOR

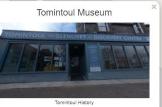

#### Description

Founded by the Duke of Gordon in 1776, Tomintoul is situated on the line of the old military road built following the 1745 Jacobite rebellion. The Duke hoped that the production of linen would provide a...

See More

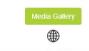

In the second

C & C Breen

2

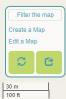

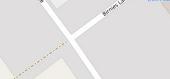

P

-Argyle House

-

The Sout

( i )

Tour by Open Virtual Worlds

■ ♡ :

Ø

Roundme Х

Tomintoul History - Tomintool Discovery Centre The Square, Tomintoul, Ballindalloch AB37 9ET, UK ~ DISCOV

Farm Work

House and Home

tool Discoverv ...

VISITOR

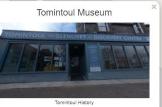

#### Description

Founded by the Duke of Gordon in 1776, Tomintoul is situated on the line of the old military road built following the 1745 Jacobite rebellion. The Duke hoped that the production of linen would provide a...

See More

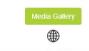

In the second

C & C Breen

2

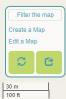

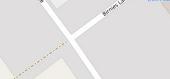

P

-Argyle House

-

The Sout

( i )

Tour by Open Virtual Worlds

■ ♡ :

Ø

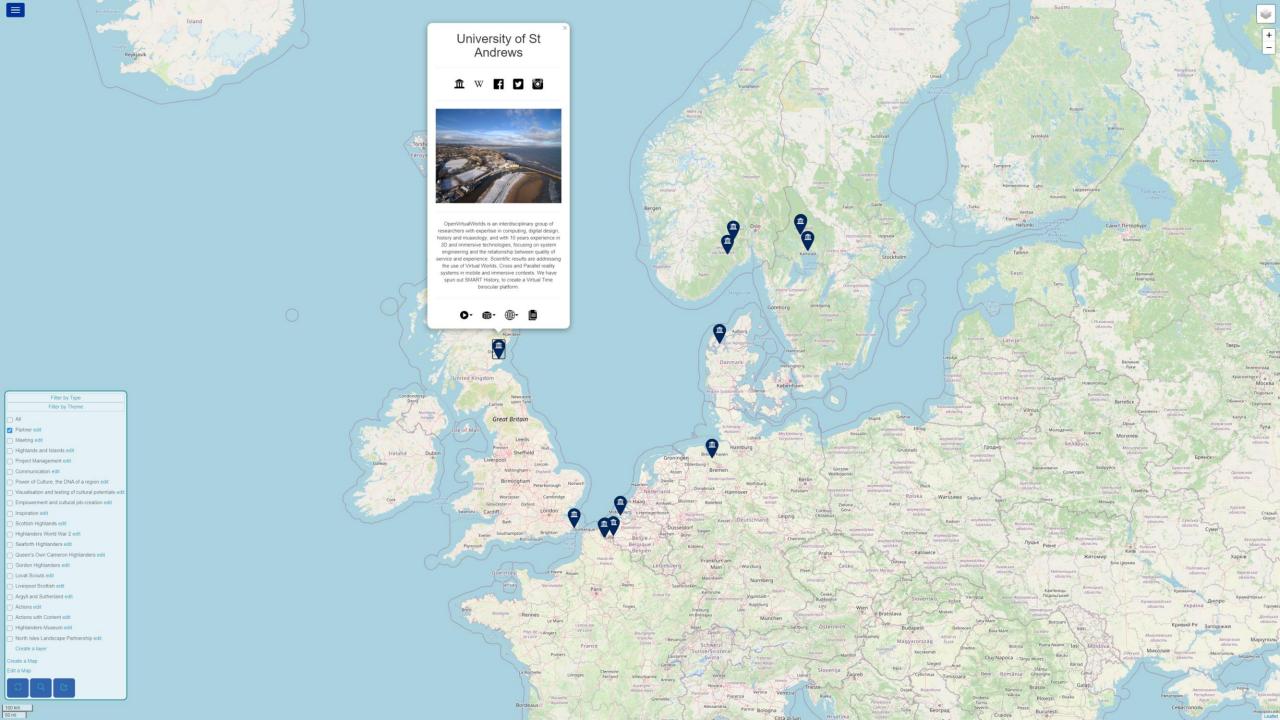

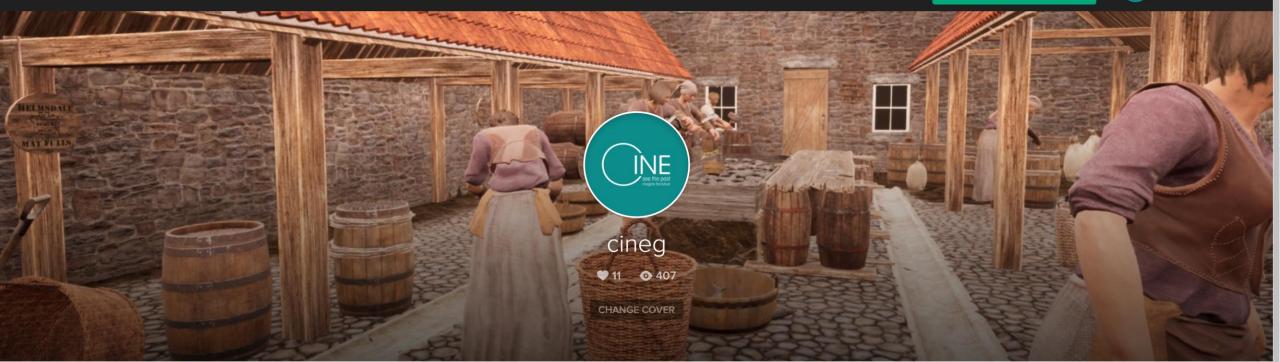

PUBLISHED 0 DRAFTS 0 GALLERIES 1 STOCK 0 FOLLOWERS 2 FOLLOWS 0 ABOUT

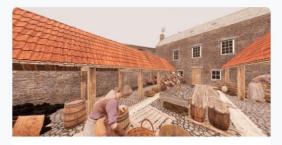

Helmsdale Curing Yard Helmsdale, UK

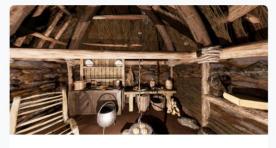

Longhouse Farming Settlement Highland Council, UK

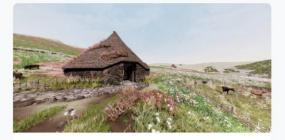

Iron Age Roundhouse Highland Council, UK

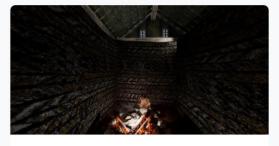

Skriðuklaustur Medieval Augustinian Settlement Eastern Region, Iceland

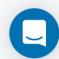

Q

More Roundme 
Contact Us Help Center

Roundme Limited 2020 🕴 🙆 🎽 🛱 📫

- <u>https://en.wikipedia.org/wiki/Unst\_Bus\_Shelter</u>
- <u>http://www.unstbusshelter.shetland.co.uk/p/home.html</u>
- http://news.bbc.co.uk/1/hi/scotland/north\_east/8239248.st

## Introduction and overview

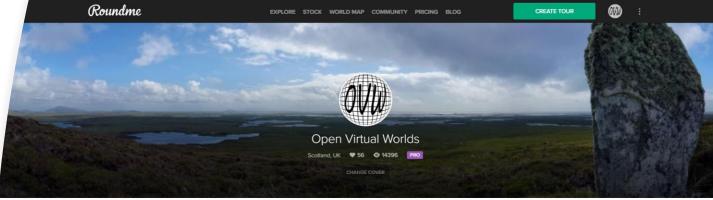

PUBLISHED 61 DRAFTS 2 GALLERIES 4 STOCK 0 FOLLOWERS 15 FOLLOWS 10 ABOUT

Perth 1440 - Interpretation St Andrews Preservation

Trust 23 North St, St Andrews KY16 9PW, UK The St Andrews Preservation Trust Museum

€ 11 ♥ 0 @ 61 () 46d

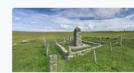

MacAskill Monument

Berneray No Location

🚱 4 🎔 0 💿 36 🛈 62d

Virtual St Kilda 1890

Na h-Eileanan an Iar, UK

Take a tour! Recreating the Village Bay of St

🔮 26 🖤 0 💿 488 🕓 26d

Kilda as it would have looked, enables a better understanding of how the island

🙆 10 🎔 0 🚳 6 🕓 29d

The Wardlaw Museum -

Prerenovation

7 The Scores, St Andrews KY16 9AR, UK

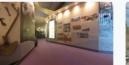

**Tomintoul History** 

Come and visit this stunning museum set in

the heart of the Cairngornes.

😪 8 🖤 0 👁 6 🕚 62d

New Technology Centre, North Haugh, St A ...

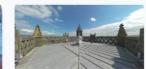

Paisley Abbey

Paisley, UK

😋 3 🎔 0 💿 10 🕓 62d

Lords of the Isles - 15th

Century Finlaggan

Argyll and Bute, UK

Isles, an island settlement in the beauti

Project

South Street, Perth PH2, UK

🚯 16 🖤 0 💿 127 🕔 30d

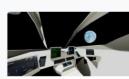

SPACE No Location

🚱 3 🖤 0 💿 115 🕓 316d

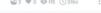

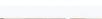

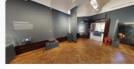

Perth Museum and Art Gallery Perth, UK

- Motivation and history
- What is a photosphere
- Anatomy of a tour
- How to make a tour
- How to share a tour •
- What about video?
- Sources and resources

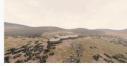

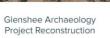

Lair, Blairgowrie PH10 7LP, UK Digital reconstruction of Pictish Buildings at Lair, Glenshee, Created in Unreal Engine.

Speyside Troooop

The Square, Tomintoul, Ballindalloch AB37 .

Roundme Limited 2020 🥤 🕤 🈏 🔠 🖇 🗯 🖷

## Resources

- <u>Guidance for participation in digital doors open days</u>
- <u>Virtual Tour Map resource</u>

# Equipment and software

- Mobile phone, piece of string or stick Google street view
- 360 camera, tripod or monopod
- Camera, clicker, tripod, panoramic head
- Hugin
- Roundme
- CUPIDO

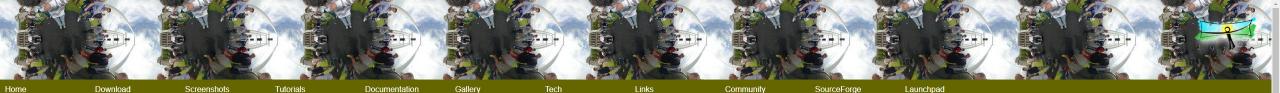

### Hugin - Panorama photo stitcher

Hugin 2019.2.0 released! 2019-12-30

Release notes...

Goal: an easy to use cross-platform panoramic imaging toolchain based on Panorama Tools.

With Hugin you can assemble a mosaic of photographs into a complete immersive panorama, stitch any series of overlapping pictures and much more.

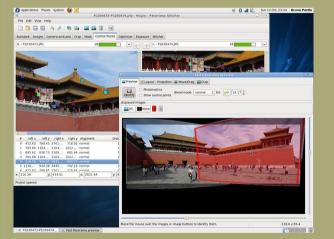

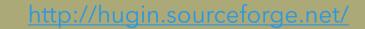

#### Status

Hugin has now reached a stable state: the software is recommended for general use.

Download locations for stable binaries releases are listed by platform here.

Hugin is in constant development. From time to time somebody is kind enough to publish binaries of development versions.

Hugin has been localised with Brazilian Portuguese, Bulgarian, Catalan, Chinese Simplified, Chinese Traditional, Czech, Dutch, Danish, English, French, German, Hungarian, Italian, Japanese, Korean, Polish, Russian, Slovakian, Slovakian, Slova

News

Hugin-2019.2.0 released 2019-12-30 Hugin is more than just a panorama stitcher

Hugin-2019.0.0 released 2019-04-06 Hugin is more than just a panorama stitcher

Hugin-2018.0.0 released 2018-02-03